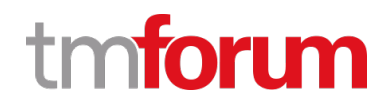

# **TM Forum Specification**

# **Service Test Management API User Guide**

**TMF653 Team Approved Date: 02-Oct-2020**

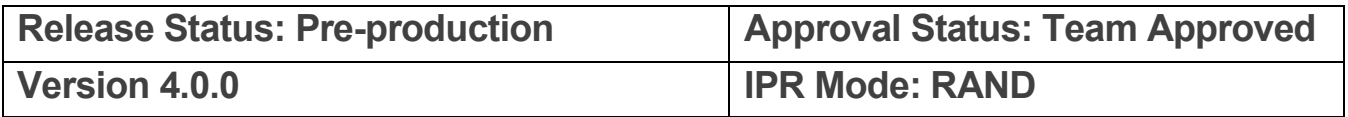

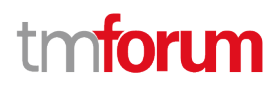

## <span id="page-1-0"></span>**Notice**

Copyright © TM Forum 2020. All Rights Reserved.

This document and translations of it may be copied and furnished to others, and derivative works that comment on or otherwise explain it or assist in its implementation may be prepared, copied, published, and distributed, in whole or in part, without restriction of any kind, provided that the above copyright notice and this section are included on all such copies and derivative works. However, this document itself may not be modified in any way, including by removing the copyright notice or references to TM FORUM, except as needed for the purpose of developing any document or deliverable produced by a TM FORUM Collaboration Project Team (in which case the rules applicable to copyrights, as set forth in th[e TM FORUM IPR Policy,](http://www.tmforum.org/IPRPolicy/11525/home.html) must be followed) or as required to translate it into languages other than English.

The limited permissions granted above are perpetual and will not be revoked by TM FORUM or its successors or assigns.

This document and the information contained herein is provided on an "AS IS" basis and TM FORUM DISCLAIMS ALL WARRANTIES, EXPRESS OR IMPLIED, INCLUDING BUT NOT LIMITED TO ANY WARRANTY THAT THE USE OF THE INFORMATION HEREIN WILL NOT INFRINGE ANY OWNERSHIP RIGHTS OR ANY IMPLIED WARRANTIES OF MERCHANTABILITY OR FITNESS FOR A PARTICULAR PURPOSE.

Direct inquiries to the TM Forum office:

8 Campus Drive, #105 Parsippany, NJ 07054 USA Tel No. +1 973 944 5100 Fax No. +1 973 998 7916 TM Forum Web Page: [www.tmforum.org](http://www.tmforum.org/)

## <span id="page-2-0"></span>**Table of Contents**

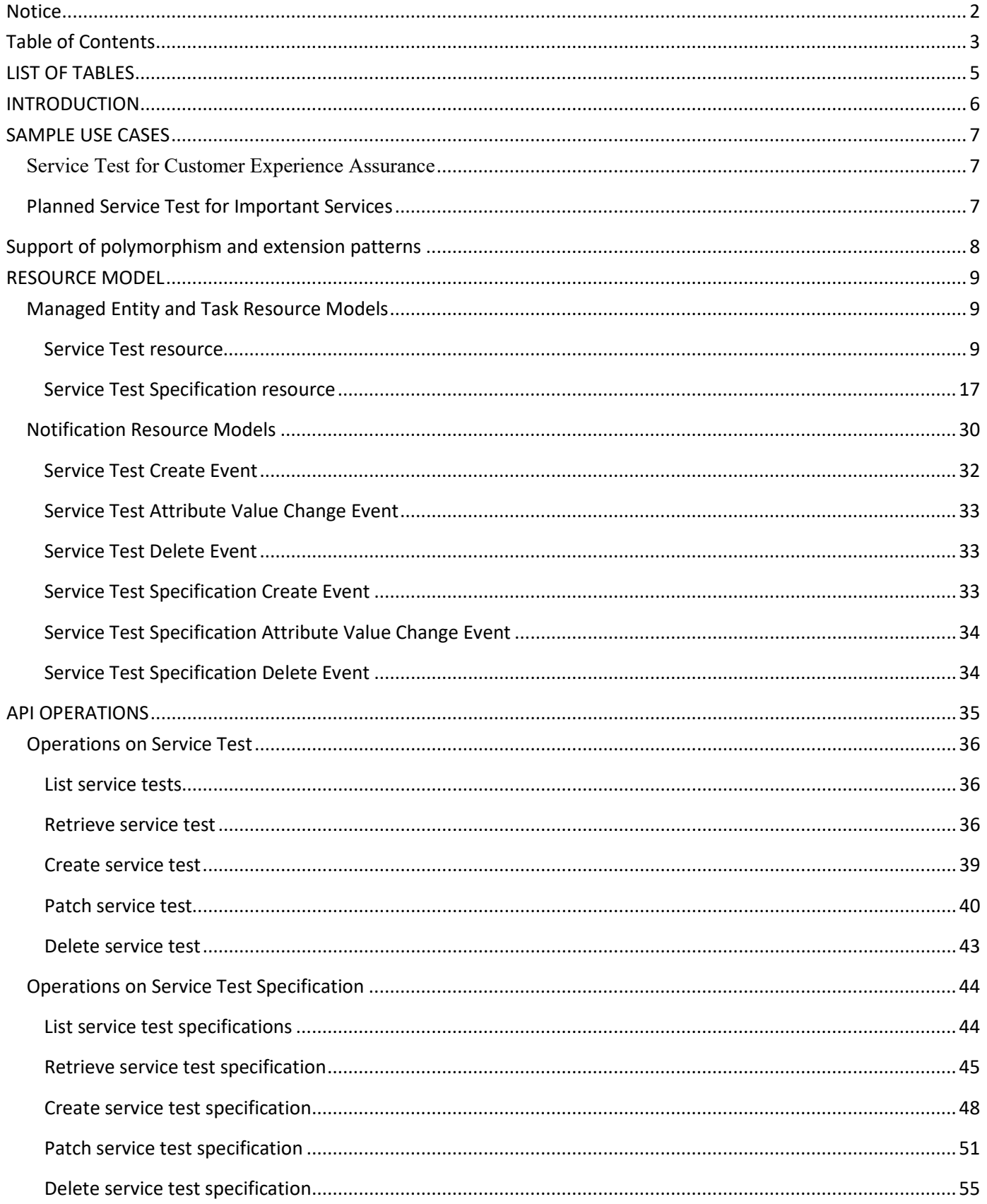

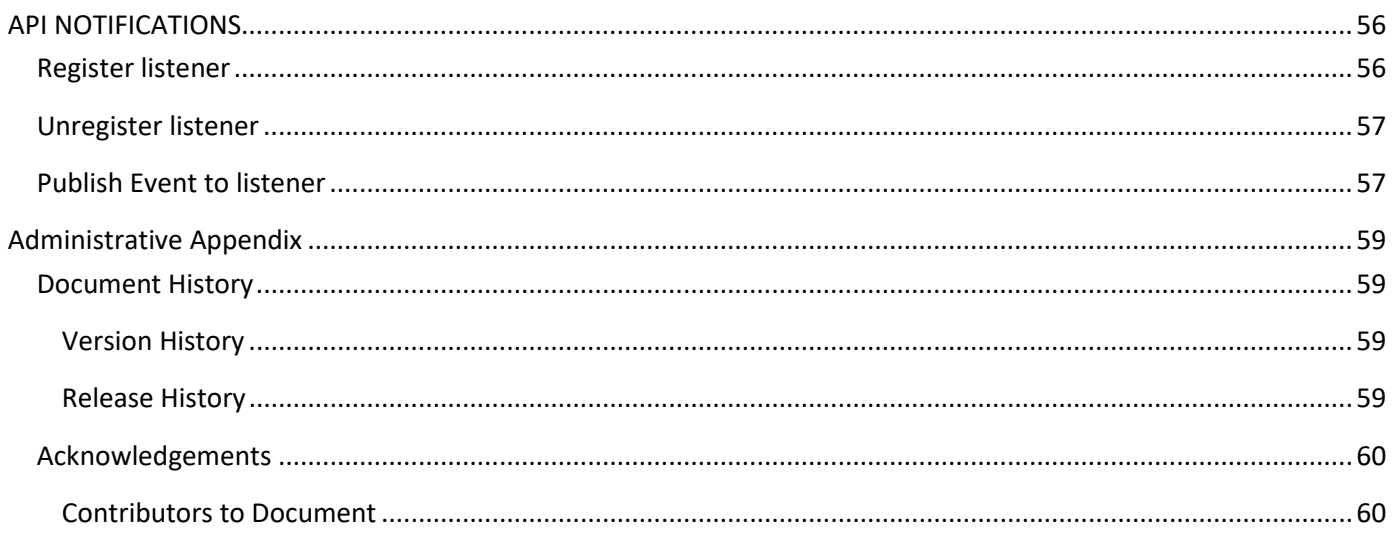

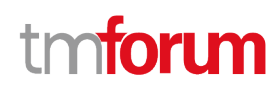

## <span id="page-4-0"></span>LIST OF TABLES

N/A

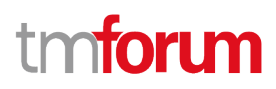

## <span id="page-5-0"></span>INTRODUCTION

The following document is the specification of the REST API for Service Test Management. It includes the model definition as well as all available operations. Possible actions are creating, updating and retrieving Service Test.

The Service Test API provides a standardized mechanism for placing a service test with all the necessary test parameters. The API consists of a simple set of operations that interact with CRM/Service Management systems in a consistent manner. A service test is a procedure intended to check the quality, performance, or reliability of a service.

Service Test Management API manages service test resource and service specification test resource:

- A service test specification describes the service test in terms of parameters to be configured and measures to be taken.
- A service exists for a controlled test invocation on a service. The service test is executed according to a schedule. and contains service test configuration parameters that are to be applied at execution time, and service test measures that result.

## <span id="page-6-0"></span>SAMPLE USE CASES

## <span id="page-6-1"></span>**Service Test for Customer Experience Assurance**

The Service Test can be used for customer experience assurance while:

- The subscriber can launch service test from Self Service Portal to make sure the service quality while his/her experience is not good.
- The Call Center operator can execute service test to check the quality and analyze root cause for response while one customer has complaint

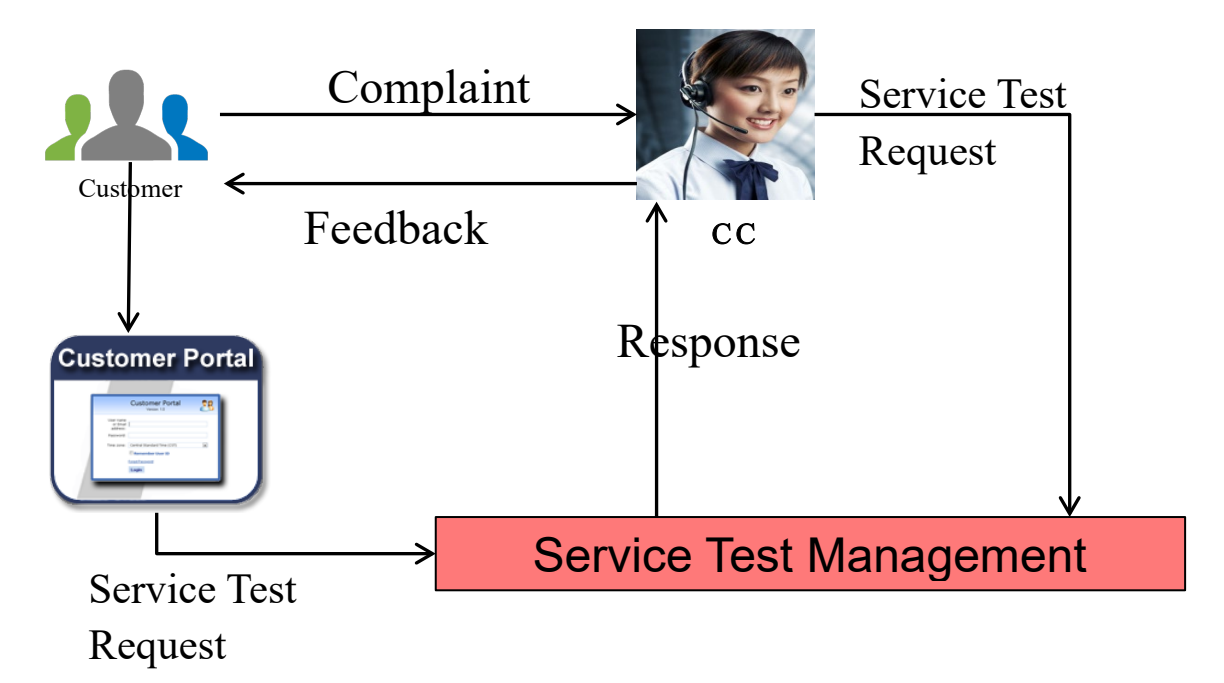

It could improve customer experience and increase FCR (First Call Resolution).

## <span id="page-6-2"></span>**Planned Service Test for Important Services**

The test job can be defined for some important services where the tests can be executed periodically to assure the service quality and find potential service downgrade in advance to avoid impact to customers.

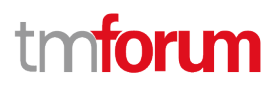

## <span id="page-7-0"></span>Support of polymorphism and extension patterns

Support of polymorphic collections and types and schema-based extension is provided by means of a list of generic meta-attributes that we describe below.

Generic support of polymorphism and pattern extensions is described in the TMF API Guidelines v3.0 Part 2 document.

The @type attribute provides a way to represent the actual class type of an entity. All resources and sub-resources of this API have a @type attributes that can be provided when this is useful. Such as ServiceTest, ServiceTestSpecification Entity. All resources and sub-resources of this API have a @type attributes that can be provided when this is useful.

The @referredType can be used within reference entities (like for instance ServiceRef) to explicitly denote the actual entity type of the referred class. Notice that in reference entities the @type, when used, denotes the class types of the reference itself, such as ServiceRef, and not the class type of the referred object. However, since reference classes are rarely sub-classed, @type is generally not useful in reference objects.

The @schemaLocation property can be used in resources to allow specifying user-defined properties of an Entity or to specify the expected characteristics of an entity.

The @baseType attribute gives a way to provide explicitly the base of class of a given resource that has been extended.

Notice that because these meta-attributes have a generic meaning, we will not repeat their definition in the resource description tables of each resource and each sub-resource.

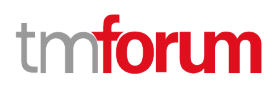

## <span id="page-8-0"></span>RESOURCE MODEL

## <span id="page-8-1"></span>**Managed Entity and Task Resource Models**

#### <span id="page-8-2"></span>**Service Test resource**

A service test is an entity that exists for a controlled test invocation on a service. The service test is executed according to a schedule and contains service test configuration parameters that are to be applied at execution time, and service test measures that result.

#### **Resource model**

#### TMF653 Service Test Management API User Guide

# tmforum

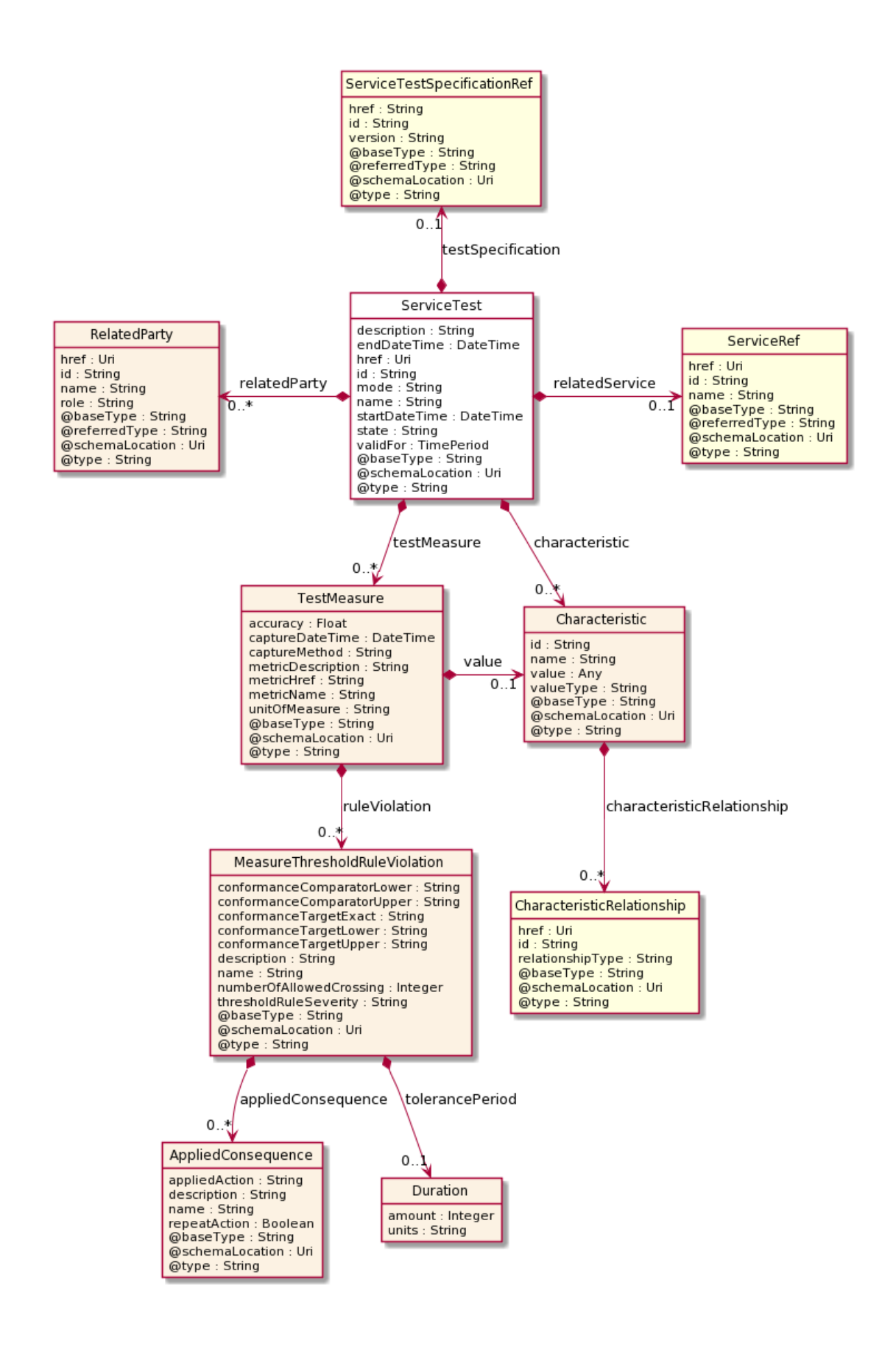

#### **Field descriptions**

#### *ServiceTest* fields

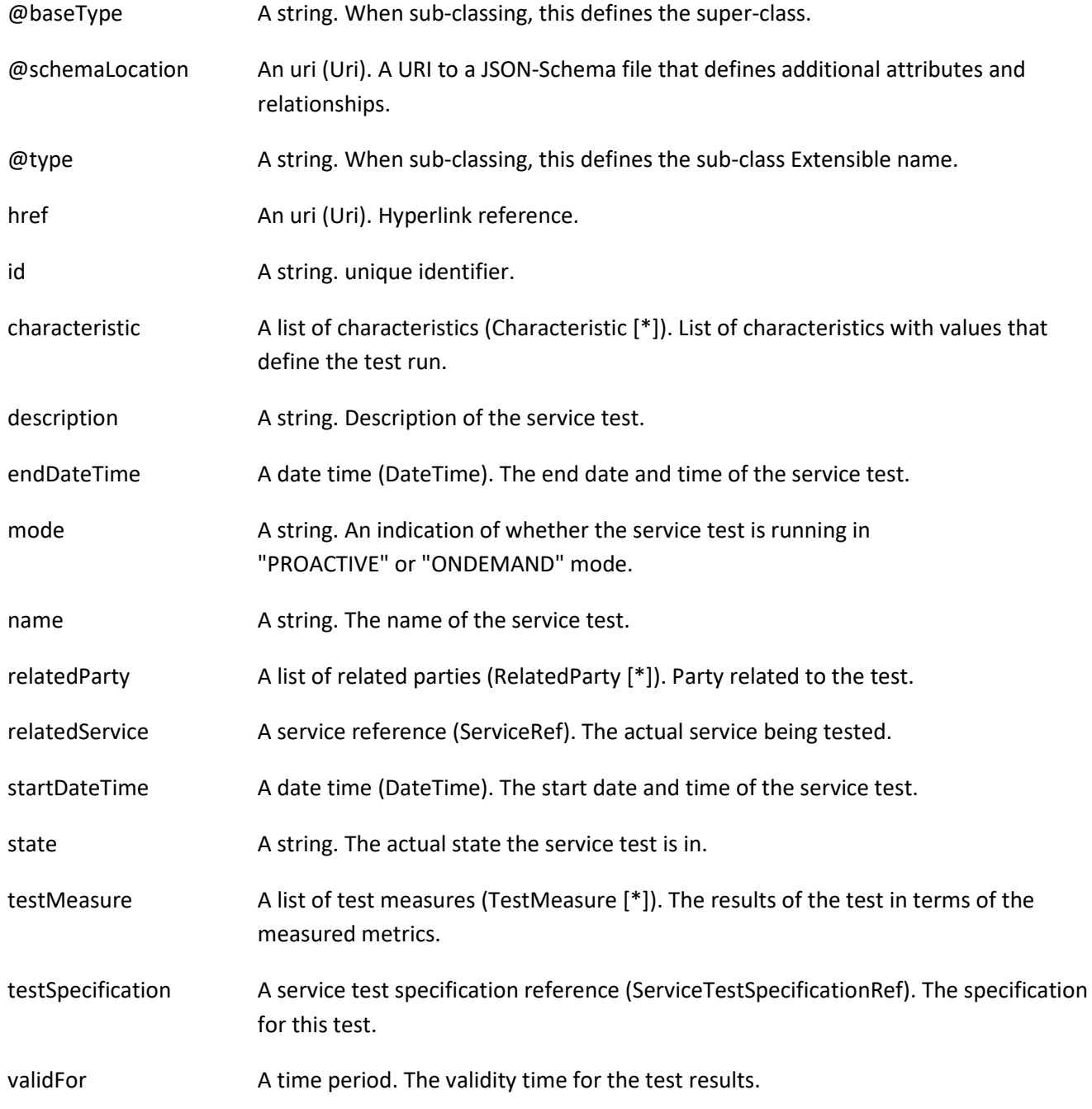

#### *AppliedConsequence* sub-resource

An Applied Consequence defines the action (prescribed action or notification) to take when a MeasureThresholdRuleViolation occurs.

@baseType A string. When sub-classing, this defines the super-class.

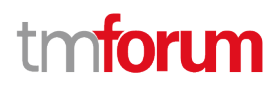

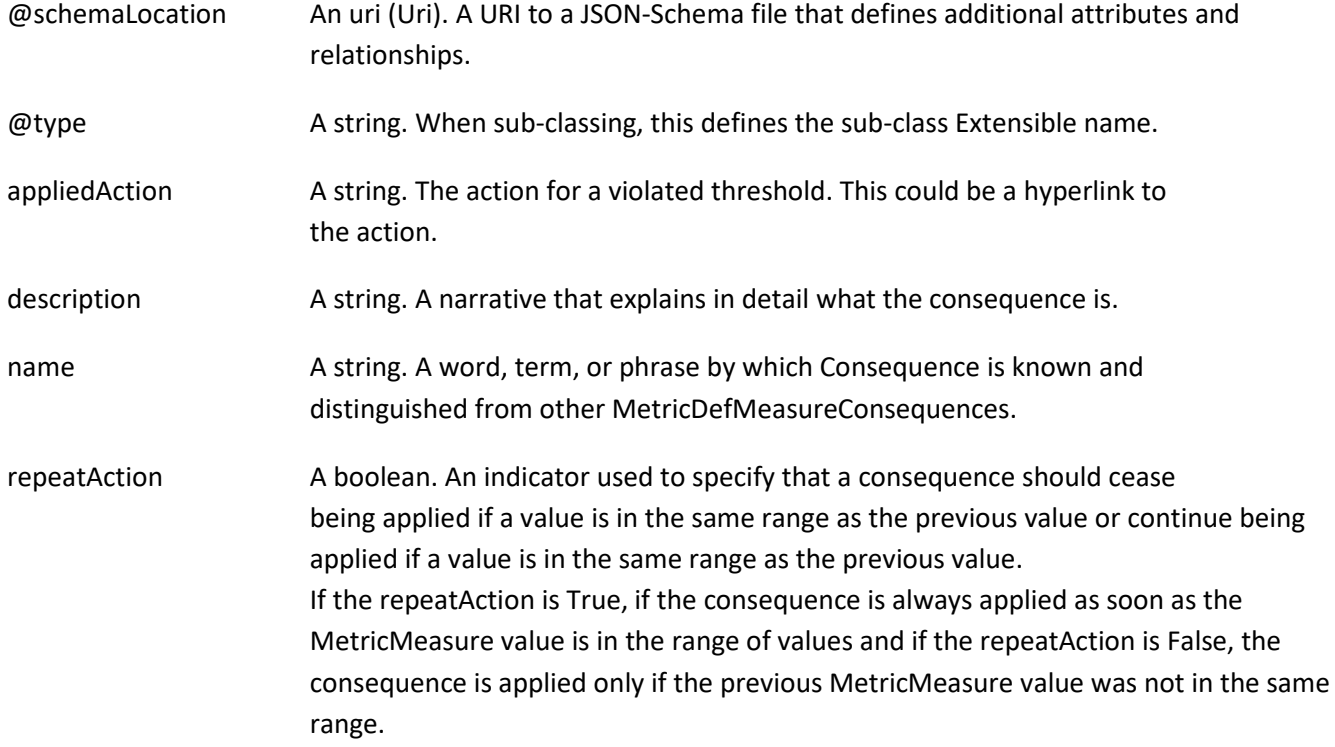

#### *Characteristic* sub-resource

Describes a given characteristic of an object or entity through a name/value pair.

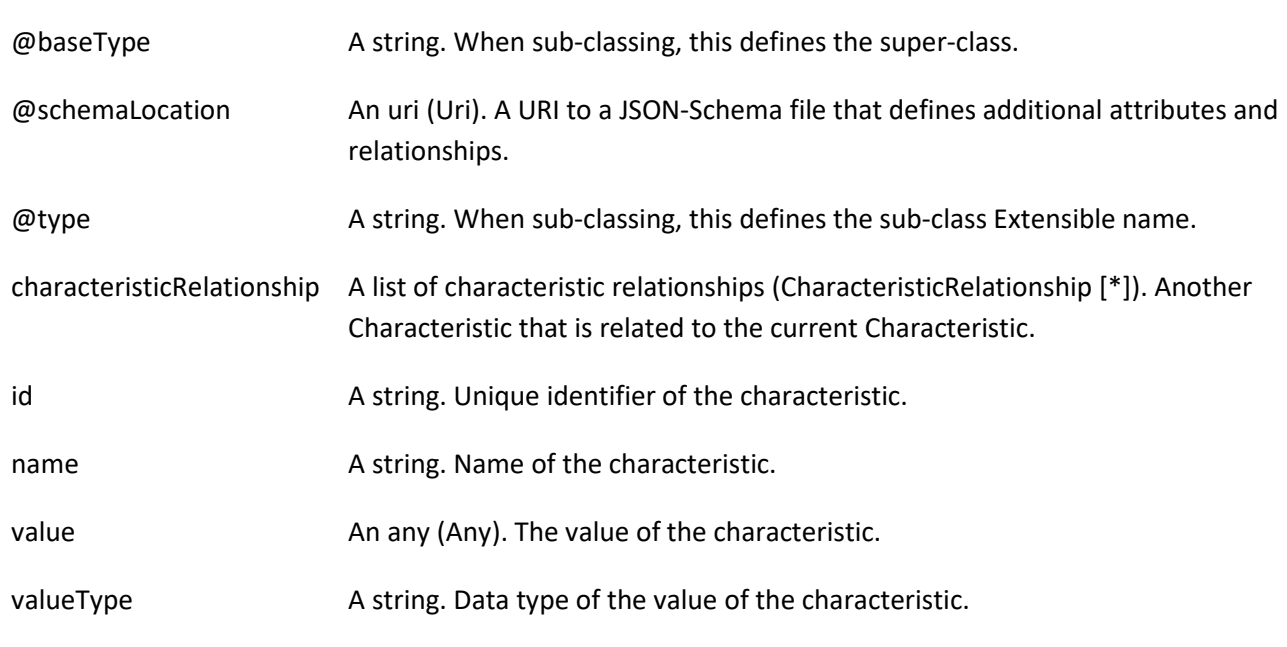

#### *CharacteristicRelationship* sub-resource

Another Characteristic that is related to the current Characteristic.

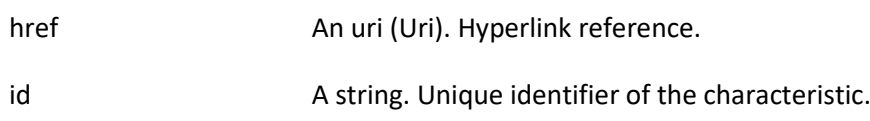

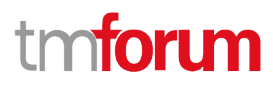

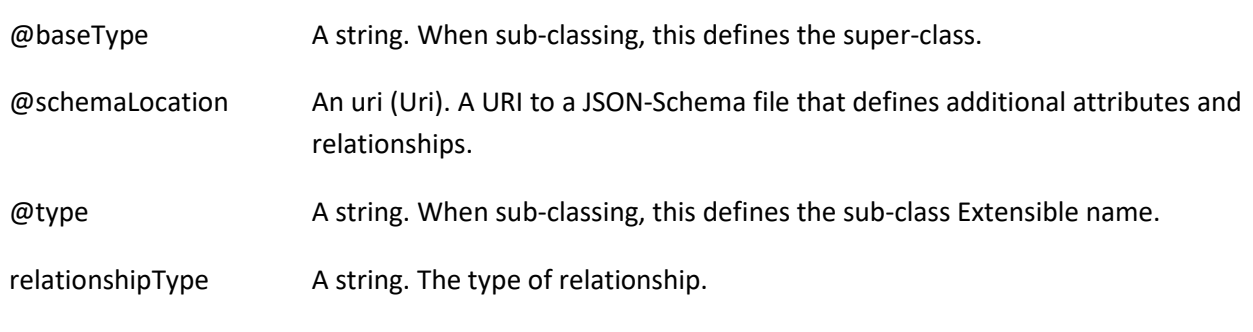

#### *Duration* sub-resource

A time interval in a given unit of time.

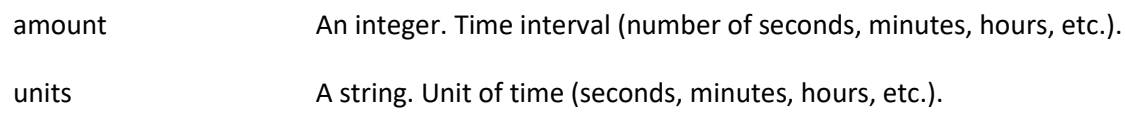

#### *MeasureThresholdRuleViolation* sub-resource

A measureThresholdRuleViolation is a violation of a rule that defines the in the MericDefMeasureThresholdRule.

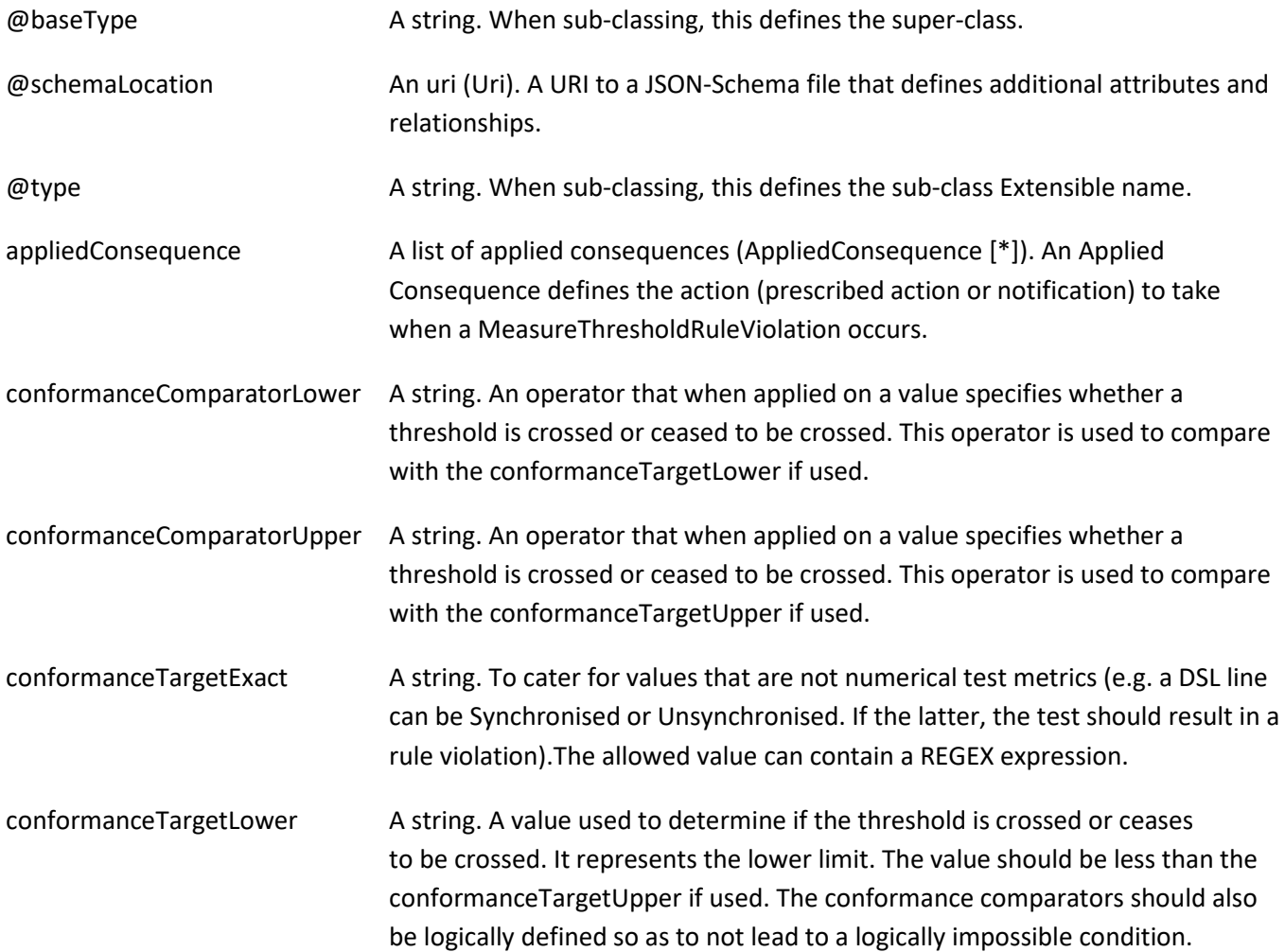

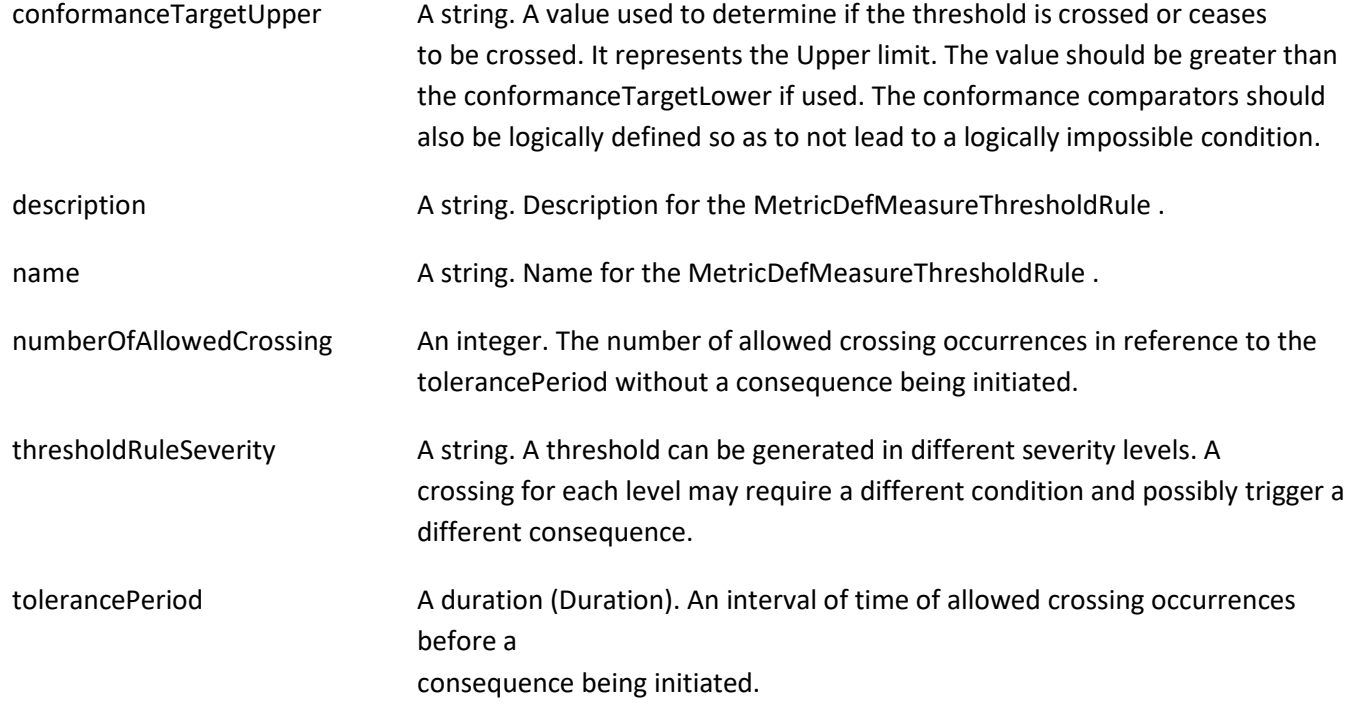

### *RelatedParty* sub-resource

Related Entity reference. A related party defines party or party role linked to a specific entity.

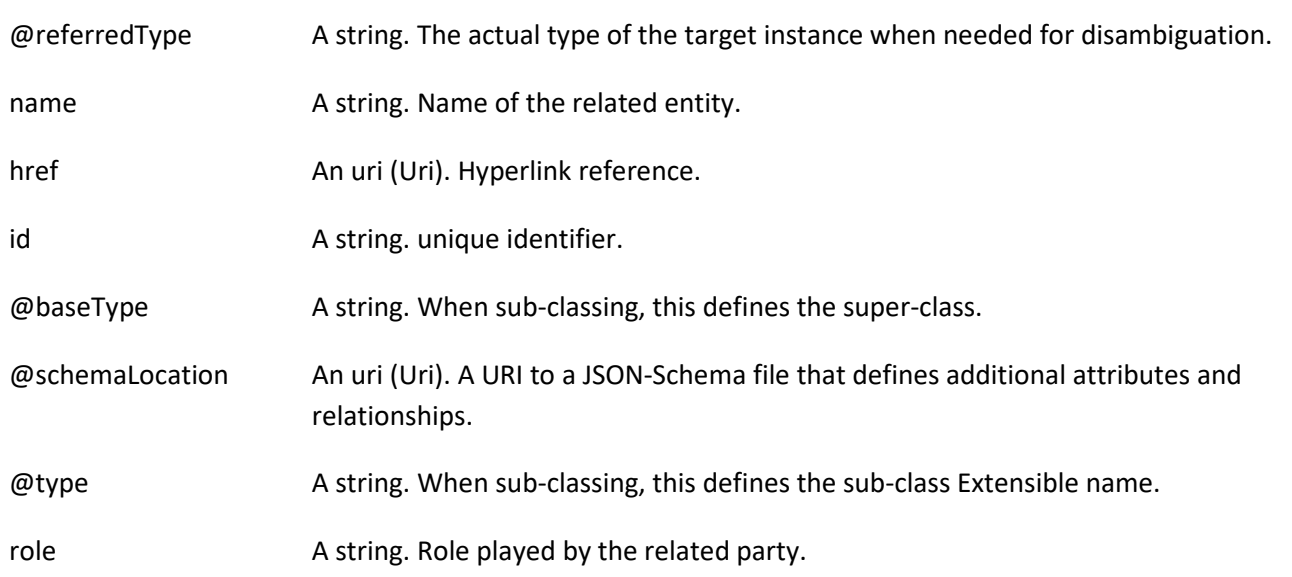

#### *TestMeasure* sub-resource

A TestMeasure specifies a measure of a specific aspect of a product, service, or resource test, such as lost packets or connectivity status.

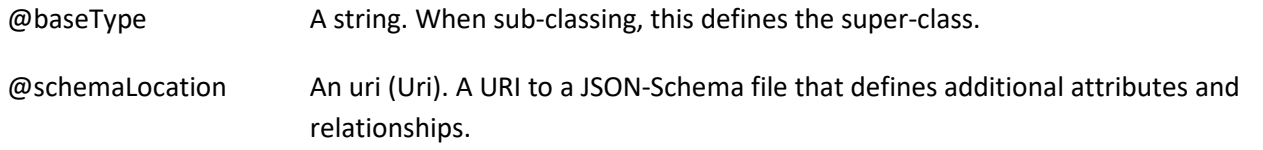

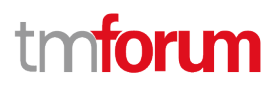

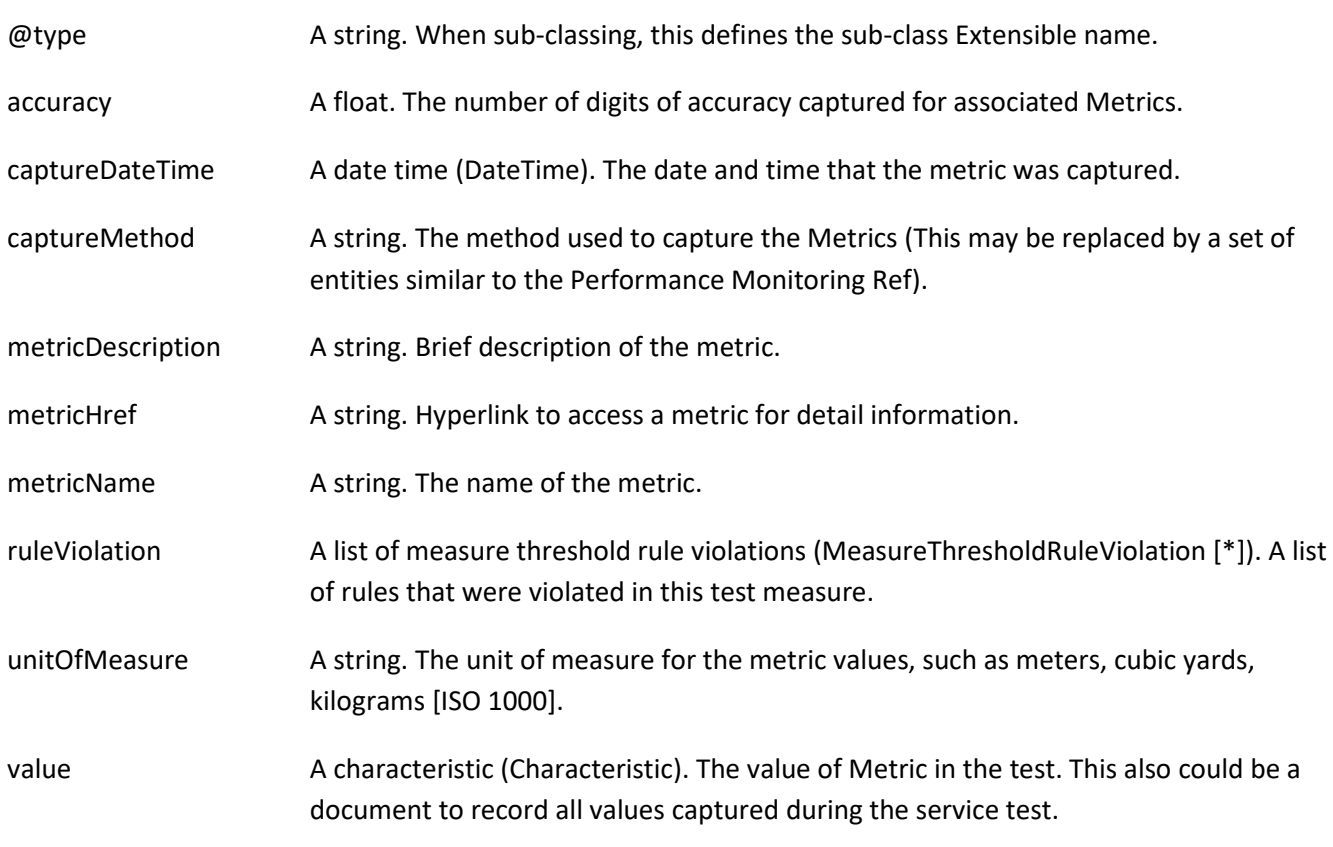

#### *ServiceRef* relationship

Service reference, for when Service is used by other entities.

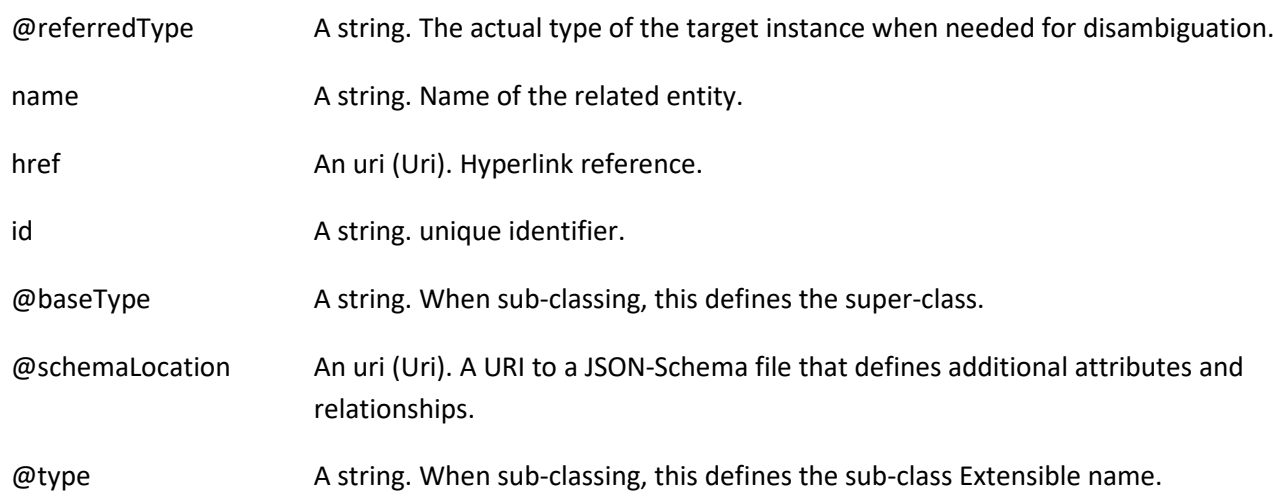

#### *ServiceTestSpecificationRef* relationship

The service test specification used by the service test.

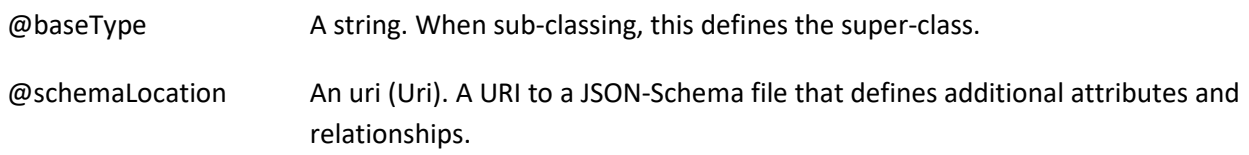

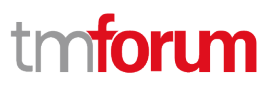

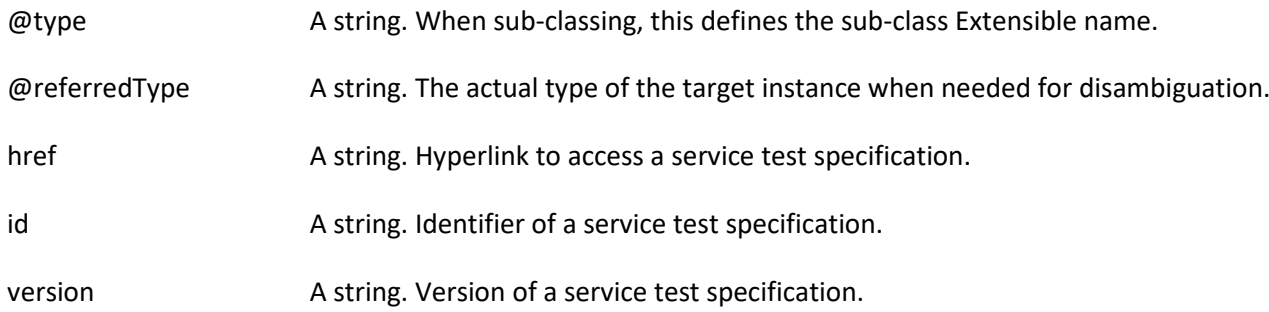

#### **Json representation sample**

We provide below the json representation of an example of a 'ServiceTest' resource object

```
{
   "href": "https://mycsp.com:8080/tmf-api/serviceTestManagement/v4/serviceTest/3112",
   "id": "3112",
   "description": "This service test is a simple one",
   "endDateTime": "2016-03-02T24:00:00.00Z",
   "mode": "PROACTIVE",
   "startDateTime": "2016-03-02T00:00:00.00Z",
   "state": "Completed",
   "validFor": {
     "startDateTime": "2016-03-02T00:00:00.00Z",
     "endDateTime": "2016-03-02T24:00:00.00Z"
   },
   "relatedParty": [
     {
       "href": "https://mycsp.com:8080/tmf-api/partyManagement/v4/organization/3336",
       "id": "3336",
       "name": "IoT Soluvec Ltd",
       "role": "vendor",
       "@referredType": "Partner"
     }
   ],
   "relatedService": {
     "href": "https://mycsp.com:8080/tmf-api/serviceManagement/v4/service/21",
     "id": "21",
     "name": "gameService",
     "@referredType": "Service"
   },
   "testSpecification": {
     "href": "https://mycsp.com:8080/tmf-api/serviceTestManagement/v4/serviceTestSpecification/22",
     "id": "22",
     "@referredType": "ServiceTestSpecification"
   },
   "characteristic": [
     {
       "id": "1",
       "name": "something significant",
       "valueType": "number",
       "value": 3
     },
     {
       "id": "2",
```
# **TOMI**

```
 "name": "restart",
        "valueType": "boolean",
        "value": true
     }
   ],
    "testMeasure": [
     {
        "accuracy": 0.0001,
        "captureDateTime": "2016-03-02T11:12:00.00Z",
        "captureMethod": "automatic capture by instrument",
        "metricDescription": "This is the flow speed in a service",
        "metricHref": "https://mycsp.com:8080/tmf-api/metricManagement/v4/metric/21",
        "metricName": "Flow speed",
        "unitOfMeasure": "A second",
        "value": {
          "id": "3",
          "name": "Flow speed",
          "valueType": "number",
          "value": 3000
        },
        "ruleViolation": [
          {
            "conformanceTargetUpper": "2500",
            "conformanceComparatorUpper": "greater than ",
            "description": "This speed is greater than the target upper",
            "name": "tooMuchTraffic",
            "numberOfAllowedCrossing": 0,
            "thresholdRuleSeverity": "1",
            "appliedConsequence": [
\{ "appliedAction": "sendWarning",
                 "description": "send a warning to the system",
                 "name": "sendWarning",
                 "repeatAction": false
              },
\{ "appliedAction": "generateReport",
                 "description": "generate a warning report",
                 "name": "generateReport",
                 "repeatAction": false
 }
            ]
          }
       ]
     }
   ],
   "@type": "ServiceTest",
   "@schemaLocation": "https://mycsp.com:8080/tmf-api/schema/Service/ServiceTest.schema.json",
    "@baseType": "ServiceTest"
}
```
## <span id="page-16-0"></span>**Service Test Specification resource**

The service test specification describes the service test in terms of parameters to be configured and measures to be taken.

### **Resource model**

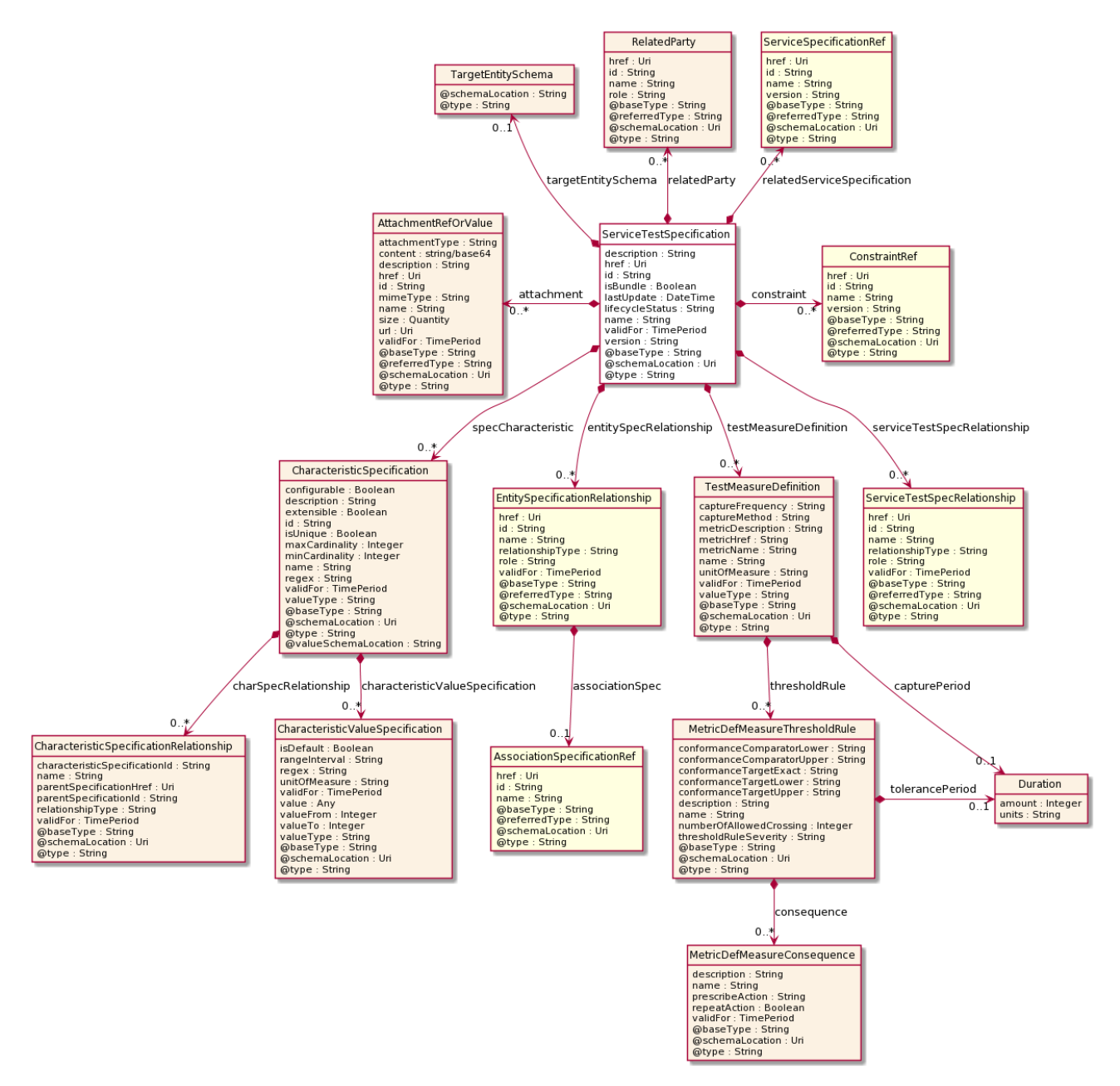

#### **Field descriptions**

### *ServiceTestSpecification* fields

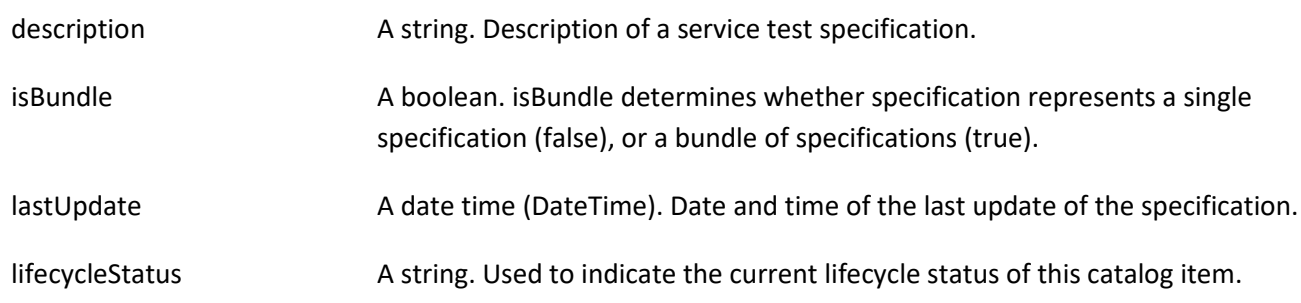

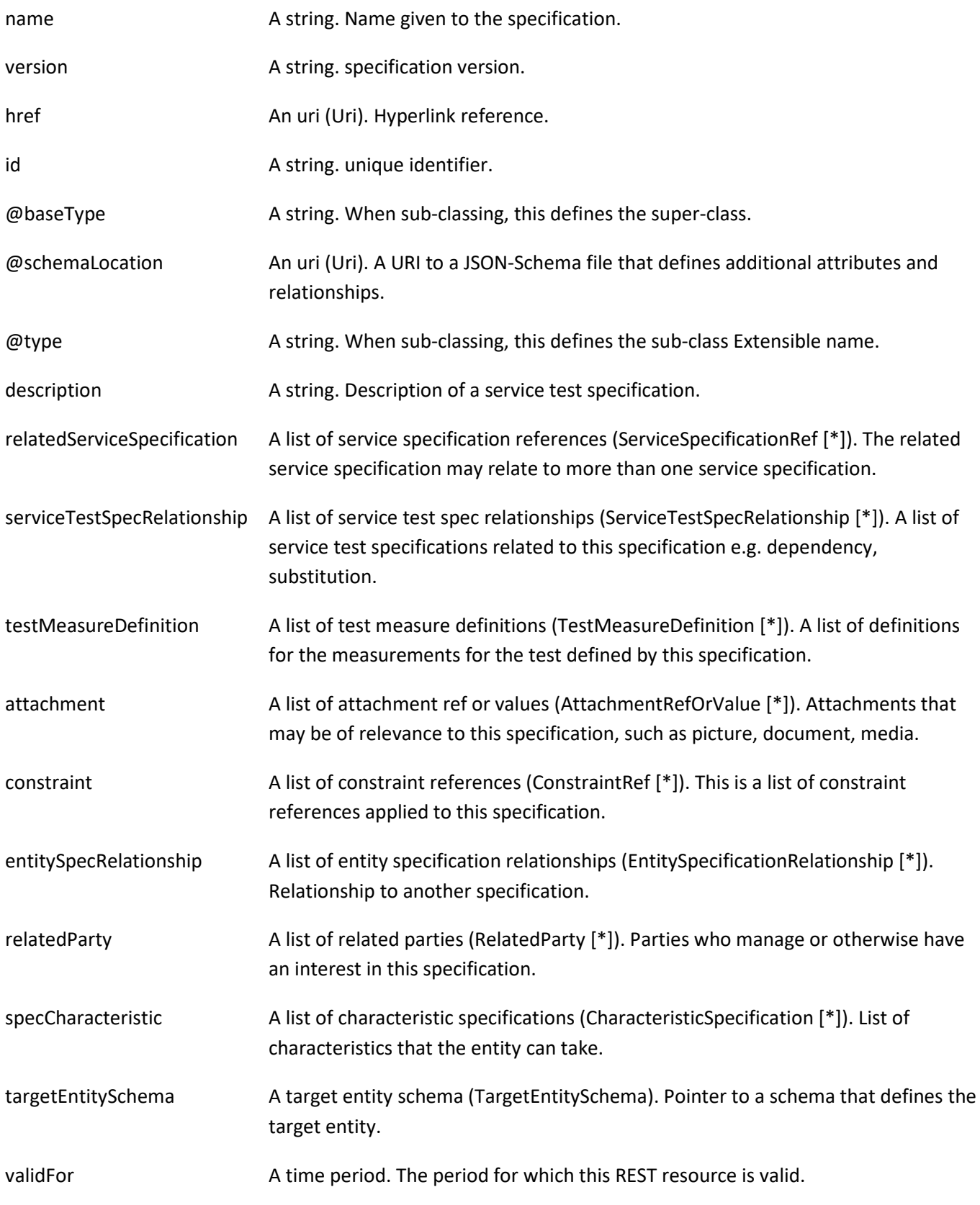

#### *AttachmentRefOrValue* sub-resource

An attachment by value or by reference. An attachment complements the description of an element, for example through a document, a video, a picture.

#### TMF653 Service Test Management API User Guide

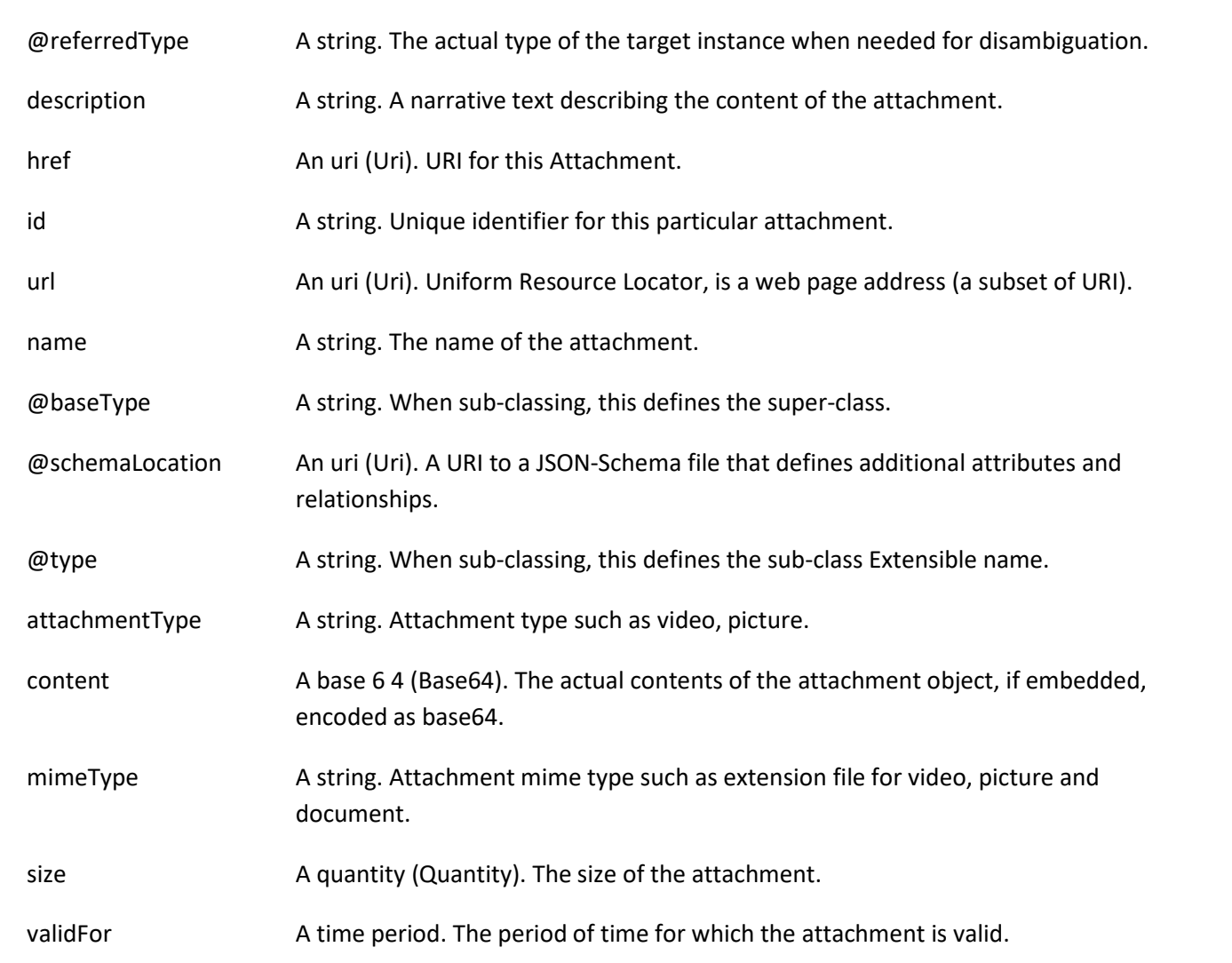

#### *CharacteristicSpecification* sub-resource

This class defines a characteristic specification.

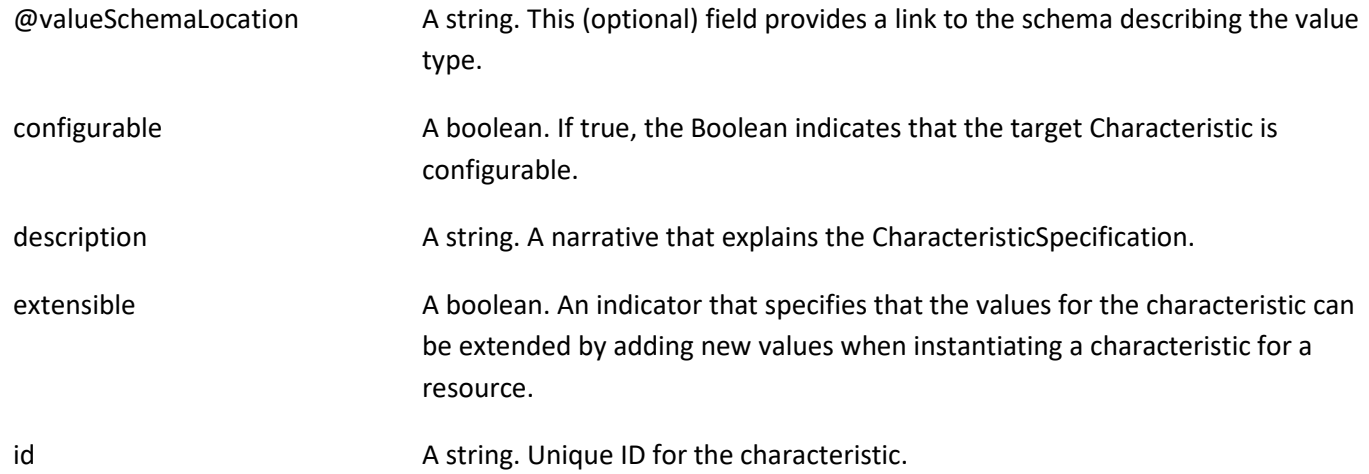

tmforum

#### TMF653 Service Test Management API User Guide

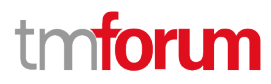

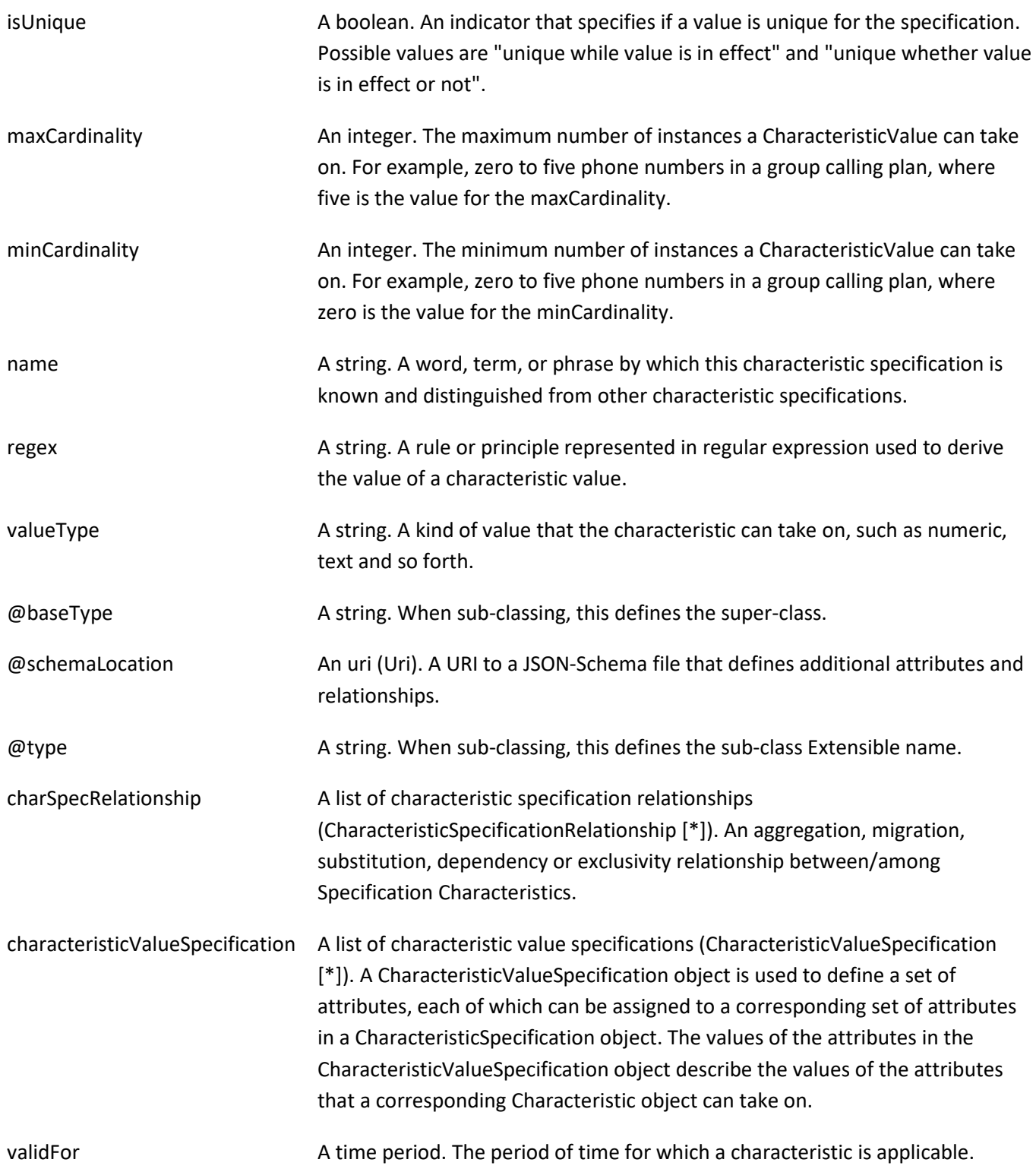

#### *CharacteristicSpecificationRelationship* sub-resource

An aggregation, migration, substitution, dependency or exclusivity relationship between/among Characteristic specifications. The specification characteristic is embedded within the specification whose ID and href are in this entity, and identified by its ID.

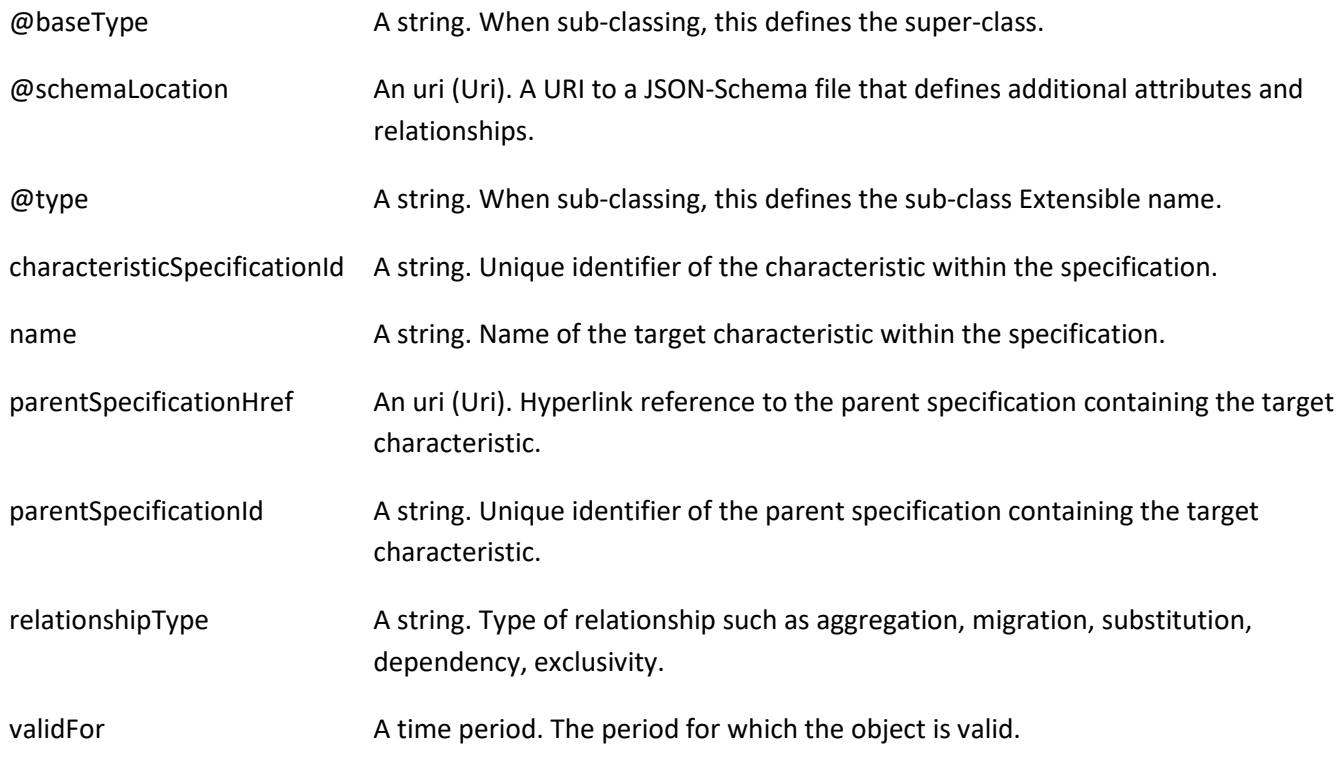

#### *CharacteristicValueSpecification* sub-resource

specification of a value (number or text or an object) that can be assigned to a Characteristic.

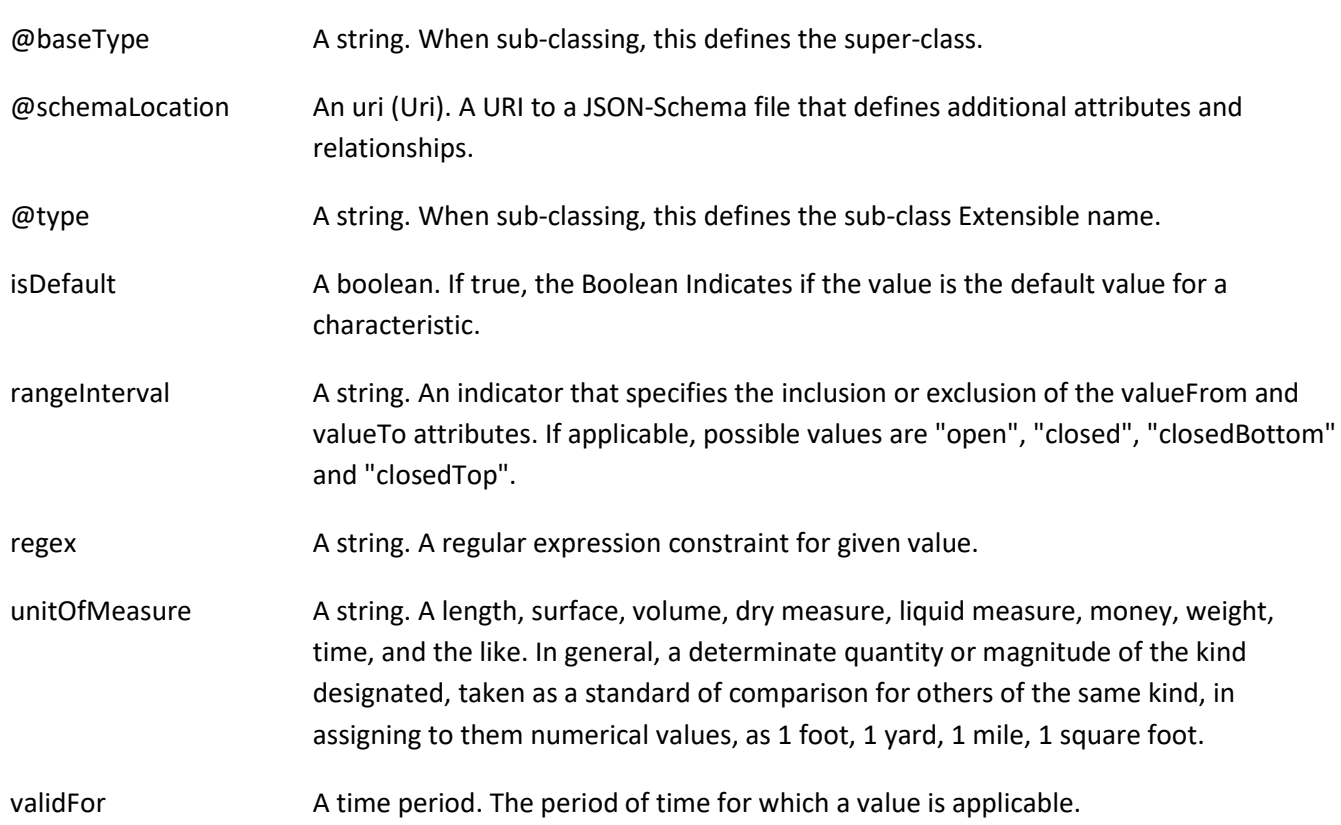

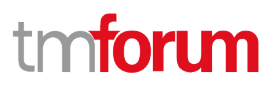

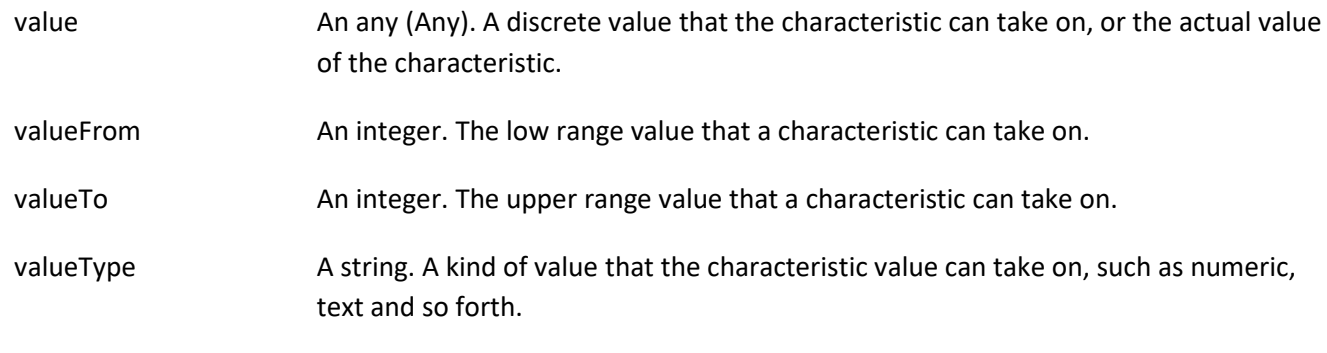

#### *Duration* sub-resource

A time interval in a given unit of time.

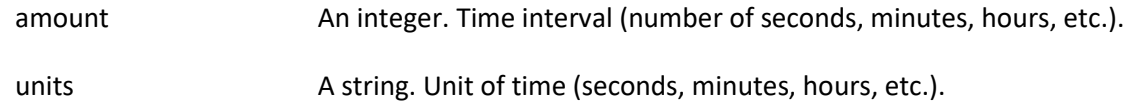

#### *EntitySpecificationRelationship* sub-resource

A migration, substitution, dependency or exclusivity relationship between/among entity specifications.

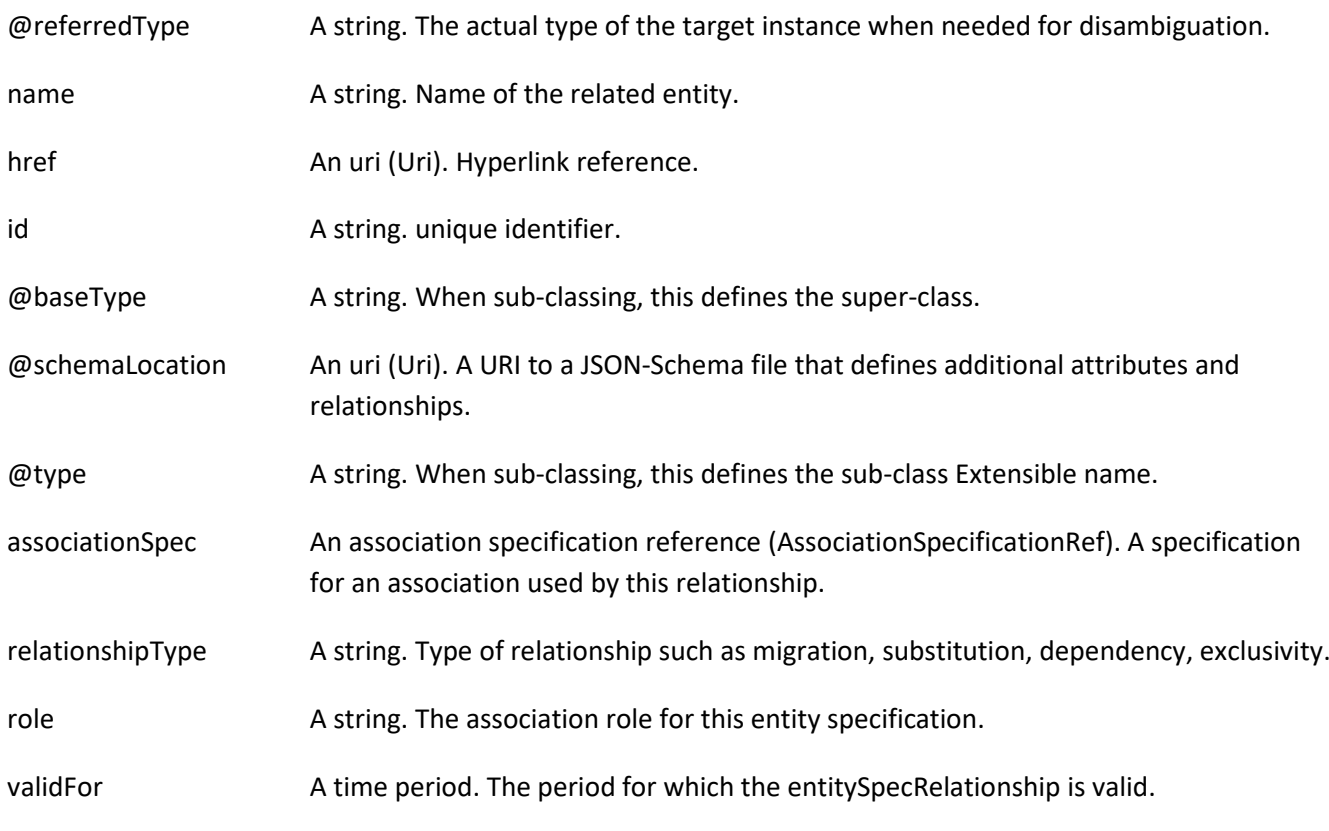

#### *MetricDefMeasureConsequence* sub-resource

A MetricDefMeasureConsequence defines the action (prescribed action or notification) to take when a MetricDefMeasureThresholdRule is crossed.

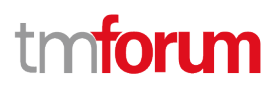

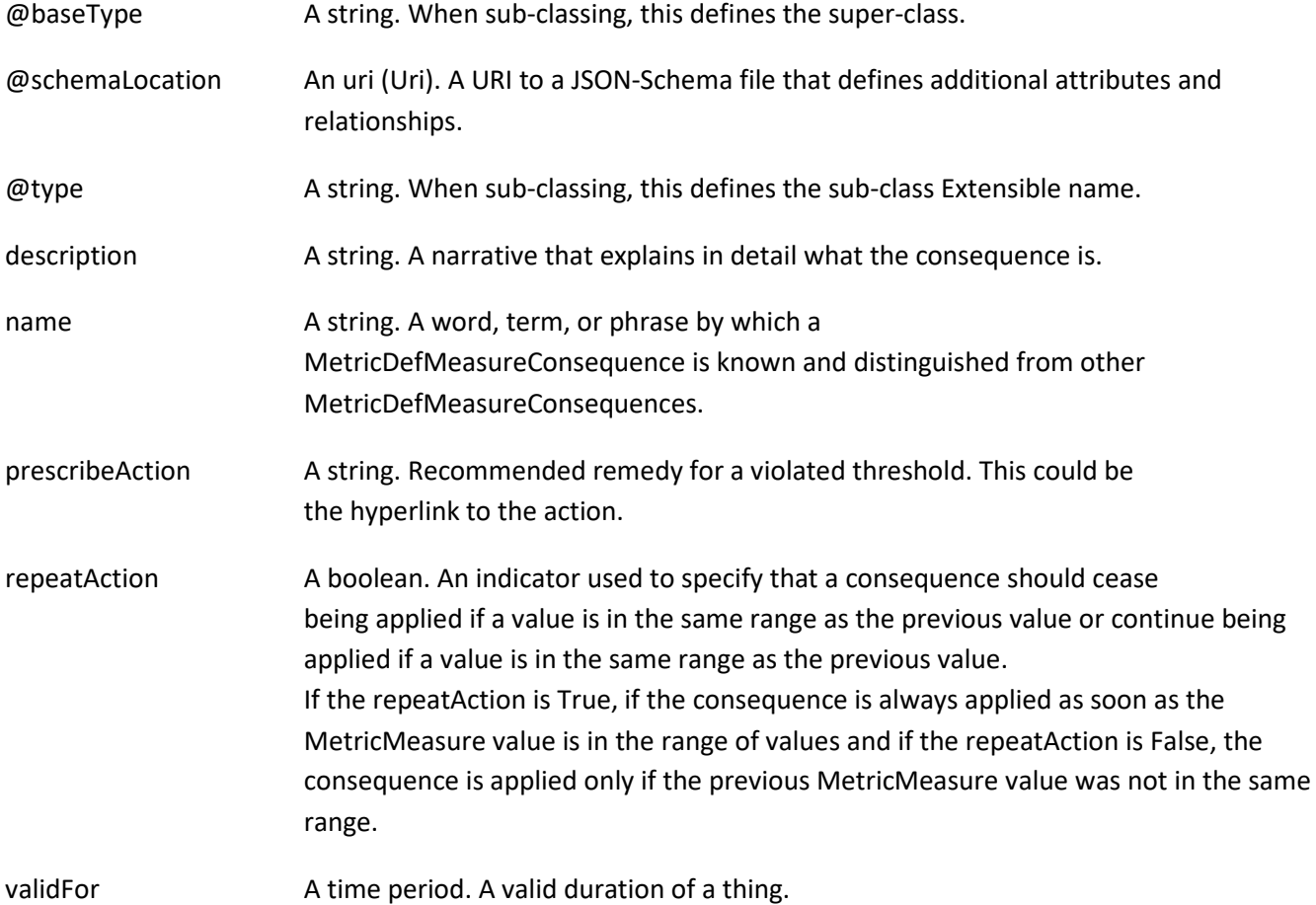

#### *MetricDefMeasureThresholdRule* sub-resource

A MetricDefMeasureThresholdRule is a rule that defines the condition (raise or clear) to achieve to apply consequences when a threshold is crossed or ceased to be crossed. It also defines the severity of the raise or clear of the threshold.

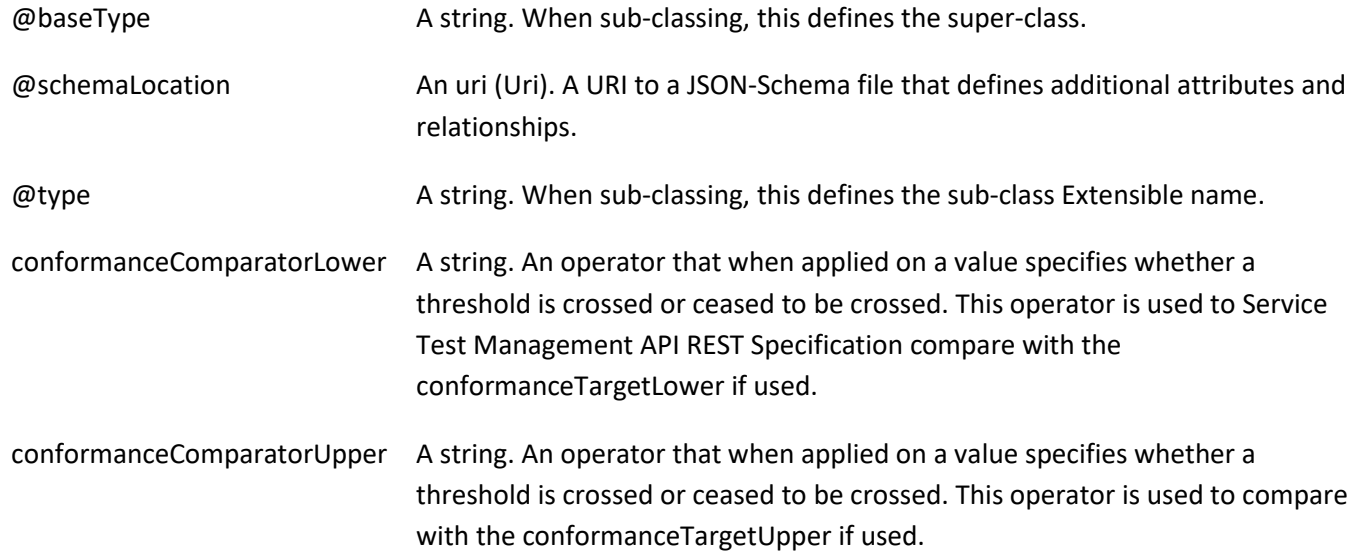

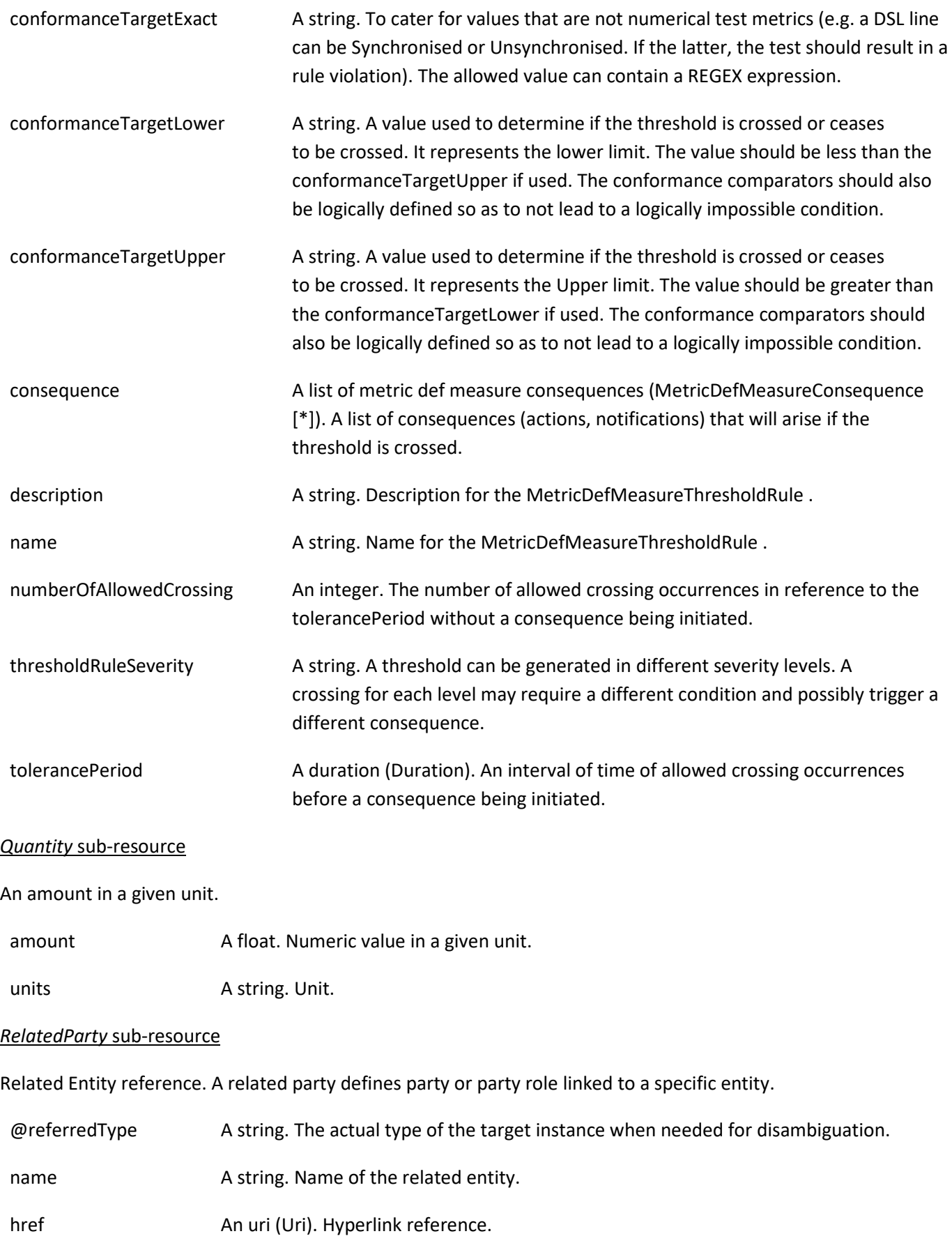

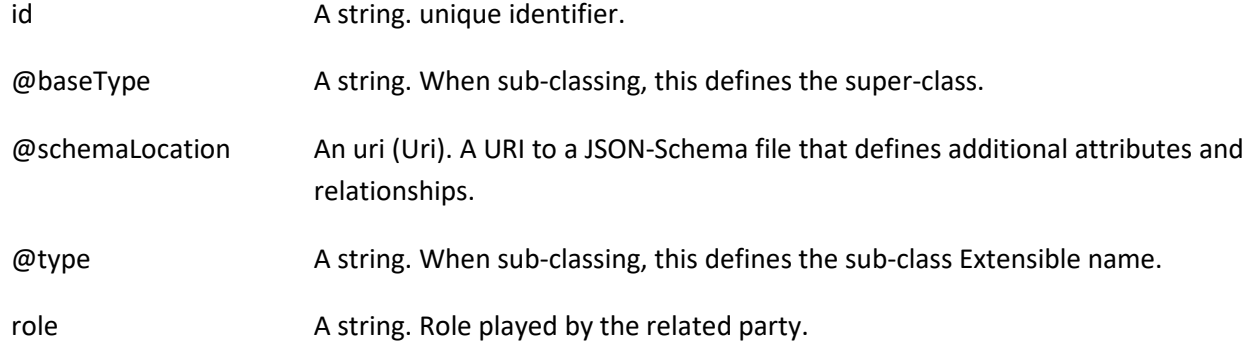

#### *ServiceTestSpecRelationship* sub-resource

A substitution, dependency or exclusivity relationship between/among service specifications.

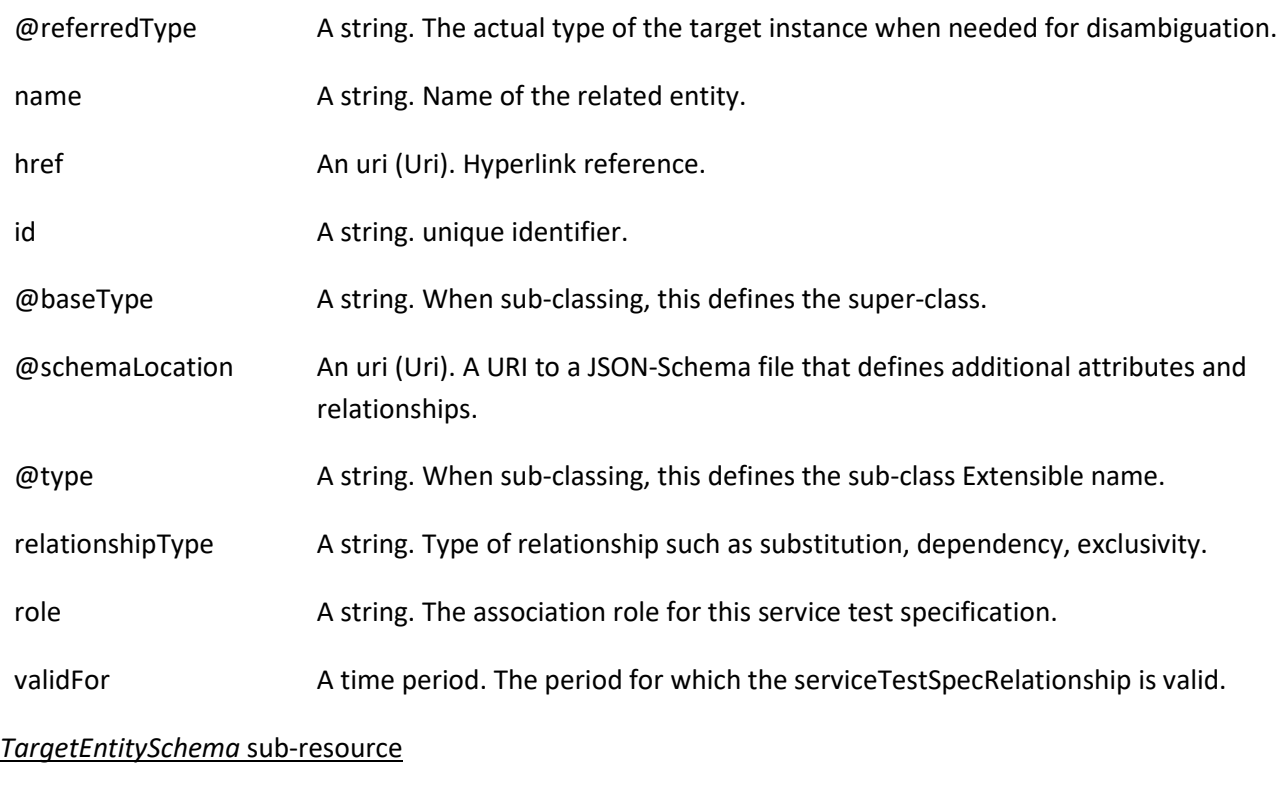

The reference object to the schema and type of target entity which is described by a specification.

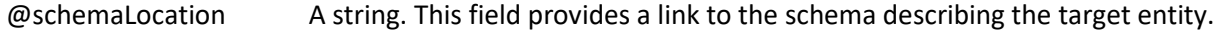

#### @type A string. Class type of the target entity.

#### *TestMeasureDefinition* sub-resource

A TestMeasureDefinition specifies a measure of a specific aspect of a product, service, or resource test, such as lost packets or connectivity status.

@baseType A string. When sub-classing, this defines the super-class.

#### TMF653 Service Test Management API User Guide

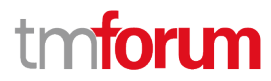

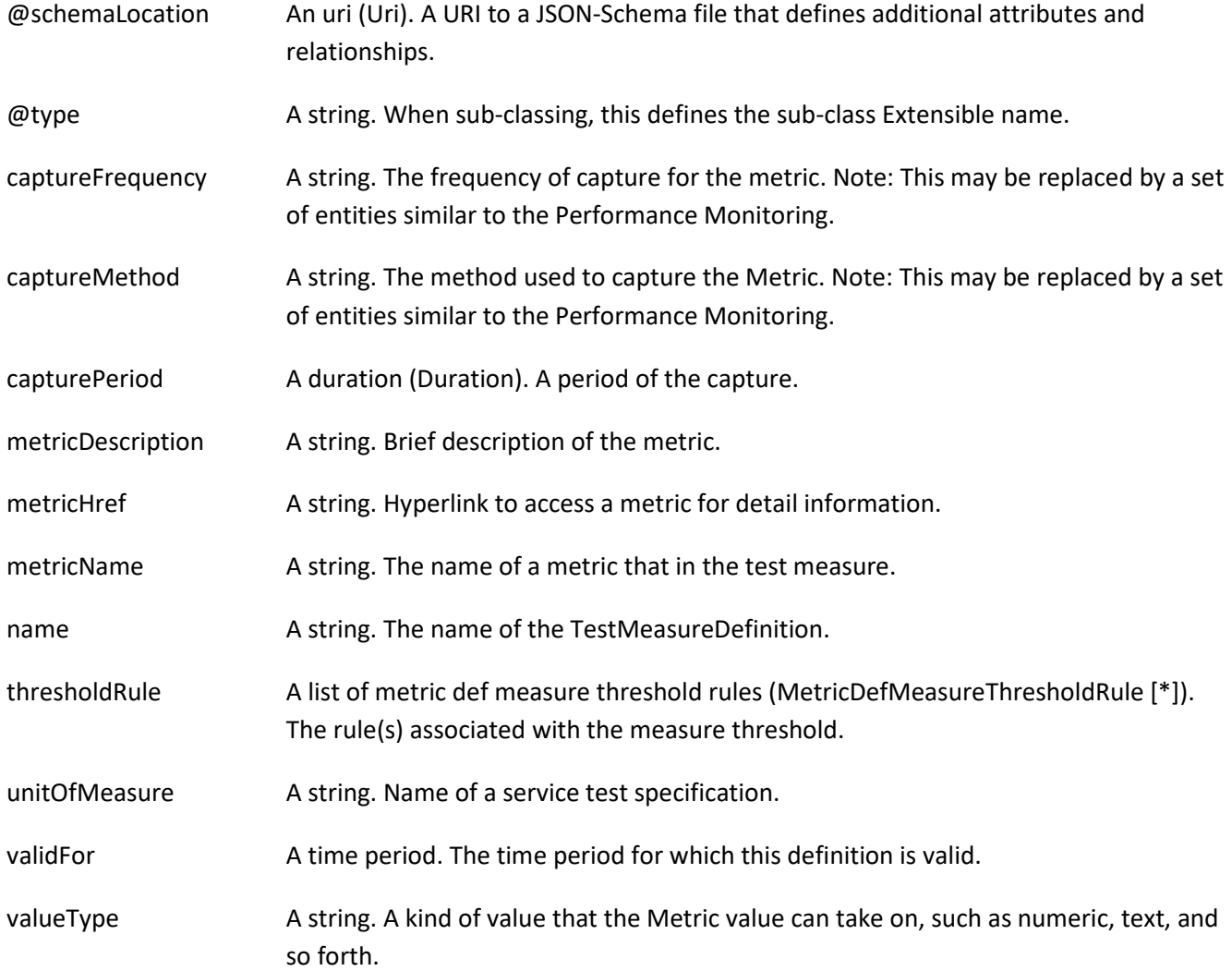

## *AssociationSpecificationRef* relationship

reference to an AssociationSpecification object.

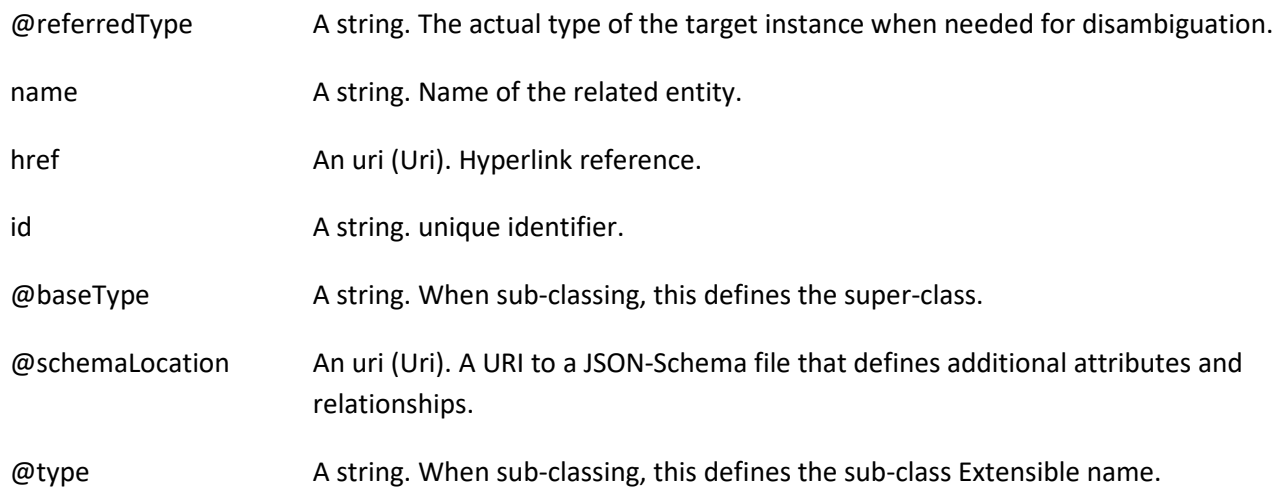

#### *ConstraintRef* relationship

Constraint reference. The Constraint resource represents a policy/rule applied to an entity or entity spec.

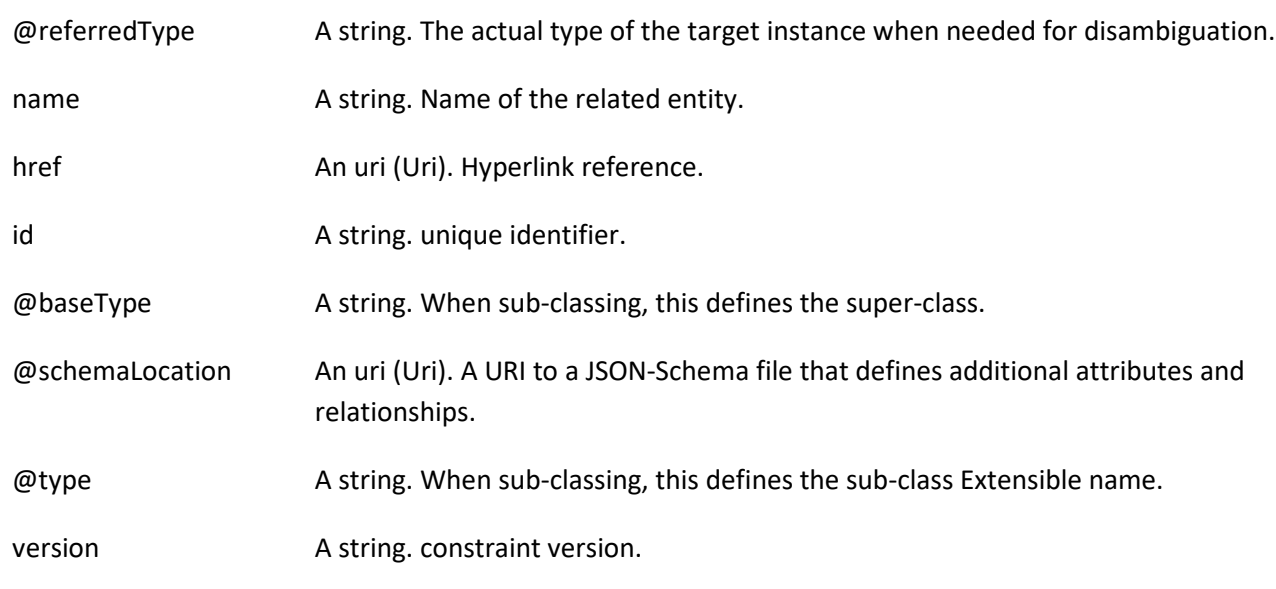

#### *ServiceSpecificationRef* relationship

Service specification reference: ServiceSpecification(s) required to realize a ProductSpecification.

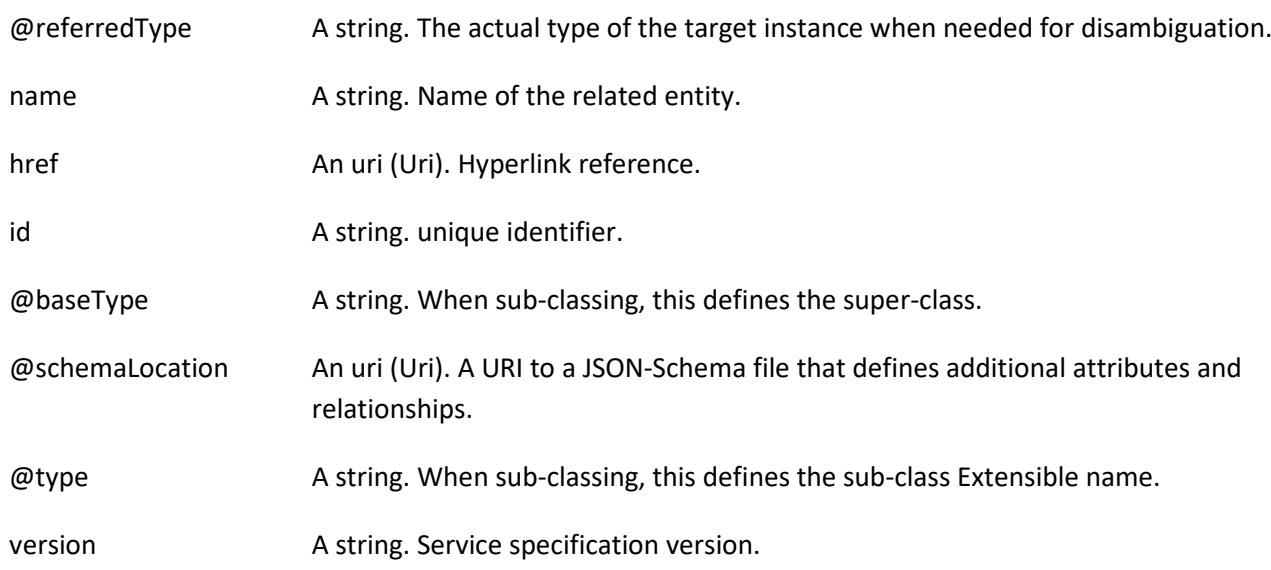

#### **Json representation sample**

We provide below the json representation of an example of a 'ServiceTestSpecification' resource object

{ "description": "a service description", "href": "https://mycsp.com:8080/tmf-api/serviceTestManagement/v4/serviceTestSpecification/12", "id": "12", "version": "1.0", "lifecycleStatus": "Active", "name": "monkey test",

## m **TOrli**

```
 "validFor": {
     "endDateTime": "2016-03-02T24:00:00.00Z",
     "startDateTime": "2016-03-02T00:00:00.00Z"
  },
   "testMeasureDefinition": [
    {
       "captureFrequency": "once",
       "captureMethod": "automatic capture by instrument",
       "metricDescription": "This is the flow speed in a service",
       "metricHref": "https://mycsp.com:8080/tmf-api/metricManagement/v4/metric/21",
       "metricName": "Flow speed",
       "name": "Definition of Flow speed",
       "unitOfMeasure": "A second",
       "valueType": "bits",
       "capturePeriod": {
         "amount": 5,
         "units": "seconds"
       },
       "thresholdRule": [
         {
           "conformanceTargetUpper": "2500",
           "conformanceComparatorUpper": "greater than ",
           "description": "This speed is greater than the target upper",
           "name": "tooMuchTraffic",
           "numberOfAllowedCrossing": 0,
           "thresholdRuleSeverity": "1",
           "tolerancePeriod": {
             "amount": 15,
             "units": "minutes"
           },
           "consequence": [
\{ "prescribeAction": "sendWarning",
               "description": "send a warning to the system",
               "name": "sendWarning",
               "repeatAction": false,
               "validFor": {
                  "endDateTime": "2017-03-01T00:00:00.00Z",
                  "startDateTime": "2016-03-01T00:00:00.00Z"
 }
             },
\{ "prescribeAction": "generateReport",
               "description": "generate a waring report ",
               "name": "generateReport",
               "repeatAction": false,
               "validFor": {
                  "endDateTime": "2017-03-01T00:00:00.00Z",
                  "startDateTime": "2016-03-01T00:00:00.00Z"
 }
 }
           ]
         }
       ],
       "validFor": {
         "endDateTime": "2016-03-02T24:00:00.00Z",
```
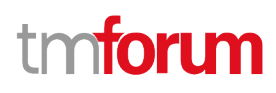

```
 "startDateTime": "2016-03-02T00:00:00.00Z"
        }
      }
   ],
    "specCharacteristic": [
      {
        "name": "restart",
        "description": "This characteristic describes if restart of the service is required",
        "valueType": "string",
        "configurable": true,
        "validFor": {
          "startDateTime": "2016-03-02T24:00:00.00Z",
          "endDateTime": "2016-03-02T00:00:00.00Z"
        },
        "@valueSchemaLocation": "",
        "minCardinality": 0,
        "maxCardinality": 1,
        "isUnique": true,
        "regex": "",
        "extensible": false,
        "characteristicValueSpecification": [
          {
             "valueType": "string",
             "isDefault": false,
             "value": "Completed",
             "validFor": {
               "startDateTime": "2016-03-02T24:00:00.00Z",
               "endDateTime": "2016-03-02T00:00:00.00Z"
            }
          }
        ]
      }
   ],
   "relatedServiceSpecification": [
      {
        "href": "https://mycsp.com:8080/tmf-api/serviceCatalogManagement/v4/serviceSpecification/31",
        "id": "31",
        "@referredType": "vCPEServiceSpecification"
      }
   ],
    "@baseType": "ServiceTestSpecification",
   "@type": "PerformanceTestSpecification",
    "@schemaLocation": "https://mycsp.com:8080/tmf-api/schema/service/PerformanceTestSpecification.schema.json"
}
```
## <span id="page-29-0"></span>**Notification Resource Models**

6 notifications are defined for this API

#### Notifications related to ServiceTest:

- ServiceTestCreateEvent

- ServiceTestAttributeValueChangeEvent
- ServiceTestDeleteEvent

Notifications related to ServiceTestSpecification:

- ServiceTestSpecificationCreateEvent
- ServiceTestSpecificationAttributeValueChangeEvent
- ServiceTestSpecificationDeleteEvent

The notification structure for all notifications in this API follow the pattern depicted by the figure below. A notification event resource (depicted by "SpecificEvent" placeholder) is a sub class of a generic Event structure containing at least an id of the event occurrence (eventId), an event timestamp (eventTime), and the name of the resource (eventType).

This notification structure owns an event payload structure ("SpecificEventPayload" placeholder) linked to the resource concerned by the notification using the resource name as access field ("resourceName" placeholder).

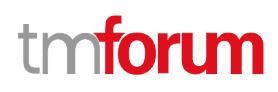

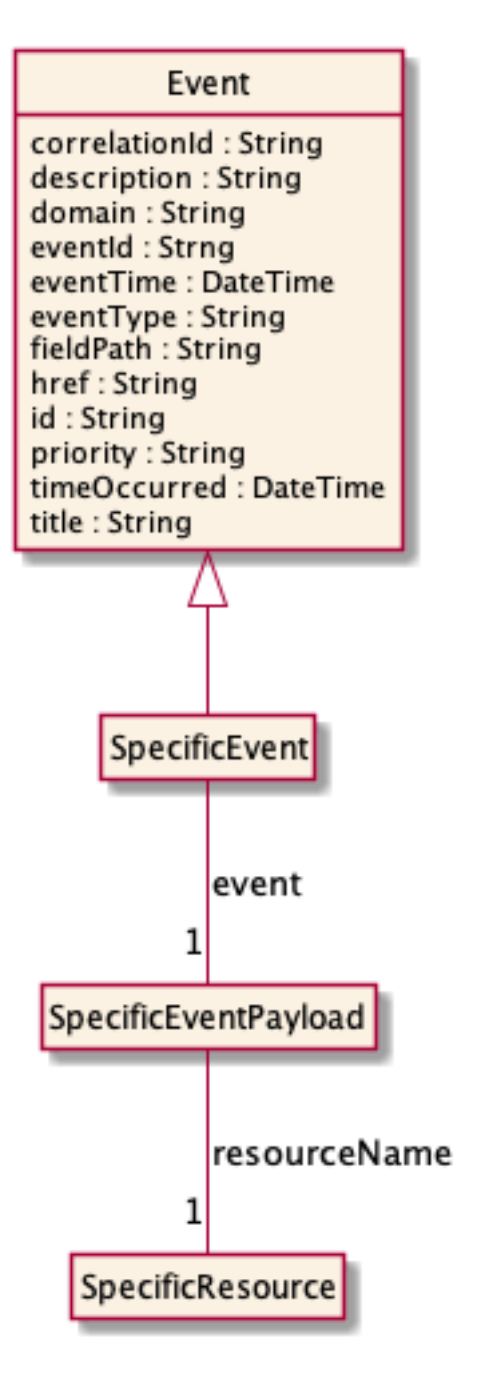

### <span id="page-31-0"></span>**Service Test Create Event**

Notification ServiceTestCreateEvent case for resource ServiceTest

#### **Json representation sample**

We provide below the json representation of an example of a 'ServiceTestCreateEvent' notification event object

```
{
   "eventId":"00001",
   "eventTime":"2015-11-16T16:42:25-04:00",
   "eventType":"ServiceTestCreateEvent",
   "event": {
     "serviceTest" :
```

```
 {-- SEE ServiceTest RESOURCE SAMPLE --}
  }
}
```
## <span id="page-32-0"></span>**Service Test Attribute Value Change Event**

Notification ServiceTestAttributeValueChangeEvent case for resource ServiceTest

#### **Json representation sample**

We provide below the json representation of an example of a 'ServiceTestAttributeValueChangeEvent' notification event object

```
{
   "eventId":"00001",
   "eventTime":"2015-11-16T16:42:25-04:00",
   "eventType":"ServiceTestAttributeValueChangeEvent",
   "event": {
     "serviceTest" : 
       {-- SEE ServiceTest RESOURCE SAMPLE --}
  }
}
```
#### <span id="page-32-1"></span>**Service Test Delete Event**

Notification ServiceTestDeleteEvent case for resource ServiceTest

#### **Json representation sample**

We provide below the json representation of an example of a 'ServiceTestDeleteEvent' notification event object

```
{
   "eventId":"00001",
   "eventTime":"2015-11-16T16:42:25-04:00",
   "eventType":"ServiceTestDeleteEvent",
   "event": {
     "serviceTest" : 
       {-- SEE ServiceTest RESOURCE SAMPLE --}
  }
}
```
## <span id="page-32-2"></span>**Service Test Specification Create Event**

Notification ServiceTestSpecificationCreateEvent case for resource ServiceTestSpecification

#### **Json representation sample**

We provide below the json representation of an example of a 'ServiceTestSpecificationCreateEvent' notification event object

n**fori m** 

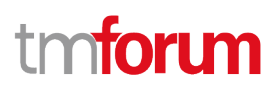

```
{
   "eventId":"00001",
   "eventTime":"2015-11-16T16:42:25-04:00",
   "eventType":"ServiceTestSpecificationCreateEvent",
   "event": {
     "serviceTestSpecification" : 
       {-- SEE ServiceTestSpecification RESOURCE SAMPLE --}
  }
}
```
### <span id="page-33-0"></span>**Service Test Specification Attribute Value Change Event**

Notification ServiceTestSpecificationAttributeValueChangeEvent case for resource ServiceTestSpecification

#### **Json representation sample**

We provide below the json representation of an example of a 'ServiceTestSpecificationAttributeValueChangeEvent' notification event object

```
{
   "eventId":"00001",
   "eventTime":"2015-11-16T16:42:25-04:00",
   "eventType":"ServiceTestSpecificationAttributeValueChangeEvent",
   "event": {
     "serviceTestSpecification" : 
       {-- SEE ServiceTestSpecification RESOURCE SAMPLE --}
  }
}
```
#### <span id="page-33-1"></span>**Service Test Specification Delete Event**

Notification ServiceTestSpecificationDeleteEvent case for resource ServiceTestSpecification

#### **Json representation sample**

We provide below the json representation of an example of a 'ServiceTestSpecificationDeleteEvent' notification event object

```
{
   "eventId":"00001",
   "eventTime":"2015-11-16T16:42:25-04:00",
   "eventType":"ServiceTestSpecificationDeleteEvent",
   "event": {
     "serviceTestSpecification" : 
       {-- SEE ServiceTestSpecification RESOURCE SAMPLE --}
  }
}
```
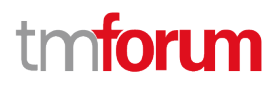

## <span id="page-34-0"></span>API OPERATIONS

Remember the following Uniform Contract:

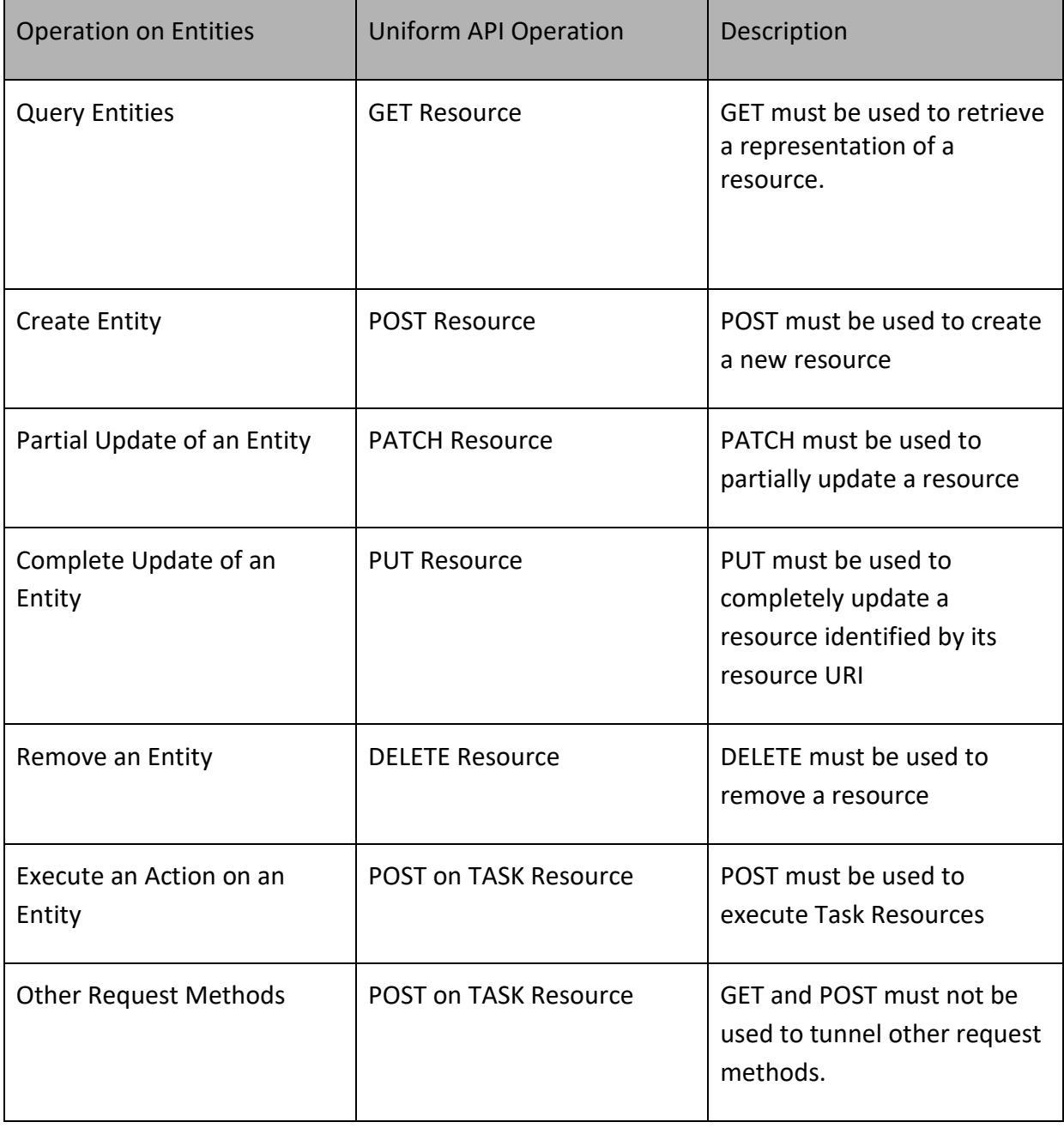

Filtering and attribute selection rules are described in the TMF630 REST Design Guidelines Part 1 document.

Notifications are also described in a subsequent section.

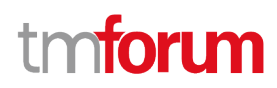

## <span id="page-35-0"></span>**Operations on Service Test**

#### <span id="page-35-1"></span>**List service tests**

## **GET /serviceTest?fields=...&{filtering}**

#### **Description**

This operation list service test entities.

Attribute selection is enabled for all first level attributes.

Filtering may be available depending on the compliance level supported by an implementation.

#### **Usage Samples**

Here's an example of a request for retrieving service tests.

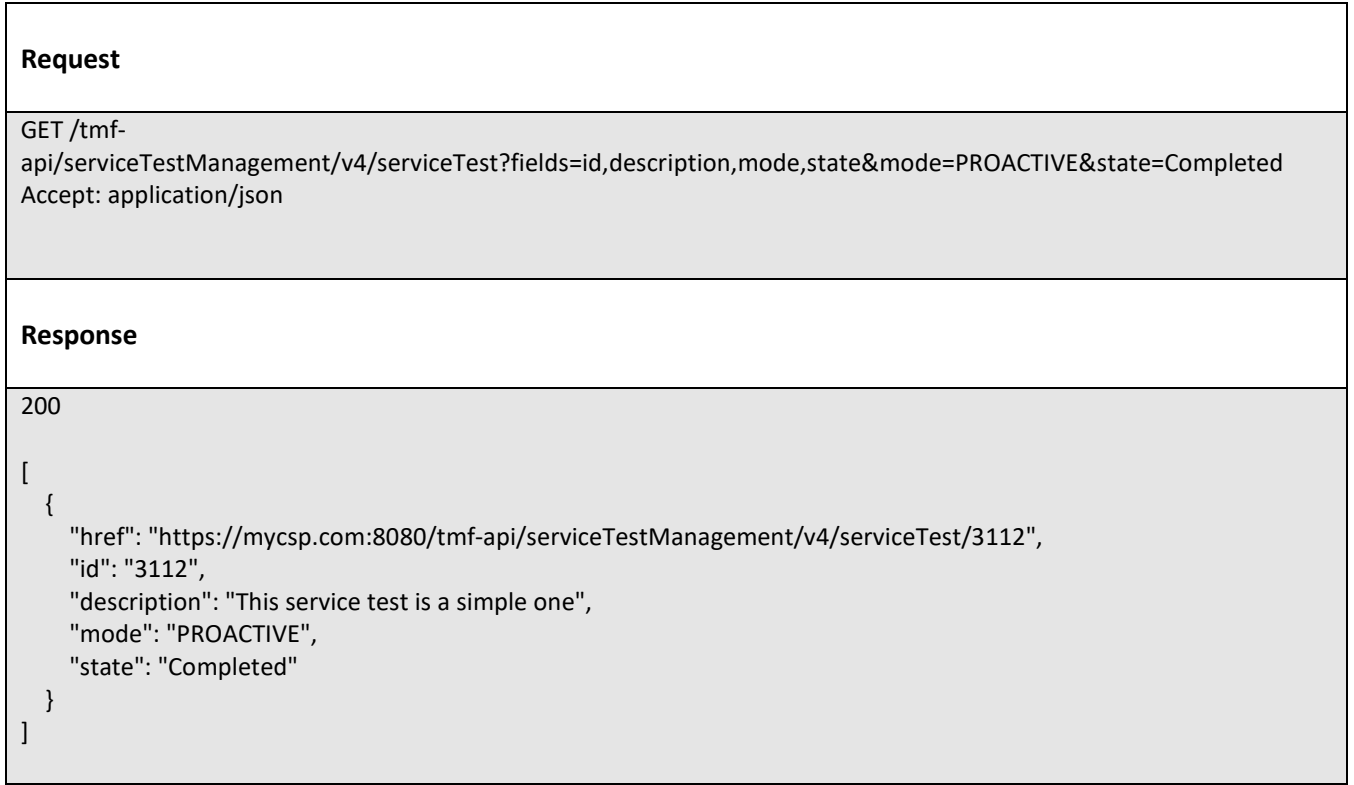

#### <span id="page-35-2"></span>**Retrieve service test**

## **GET /serviceTest/{id}?fields=...&{filtering}**

#### **Description**

This operation retrieves a service test entity.

Attribute selection is enabled for all first level attributes.

Filtering on sub-resources may be available depending on the compliance level supported by an implementation.

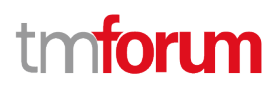

#### **Usage Samples**

Here's an example of a request for retrieving a specific service test.

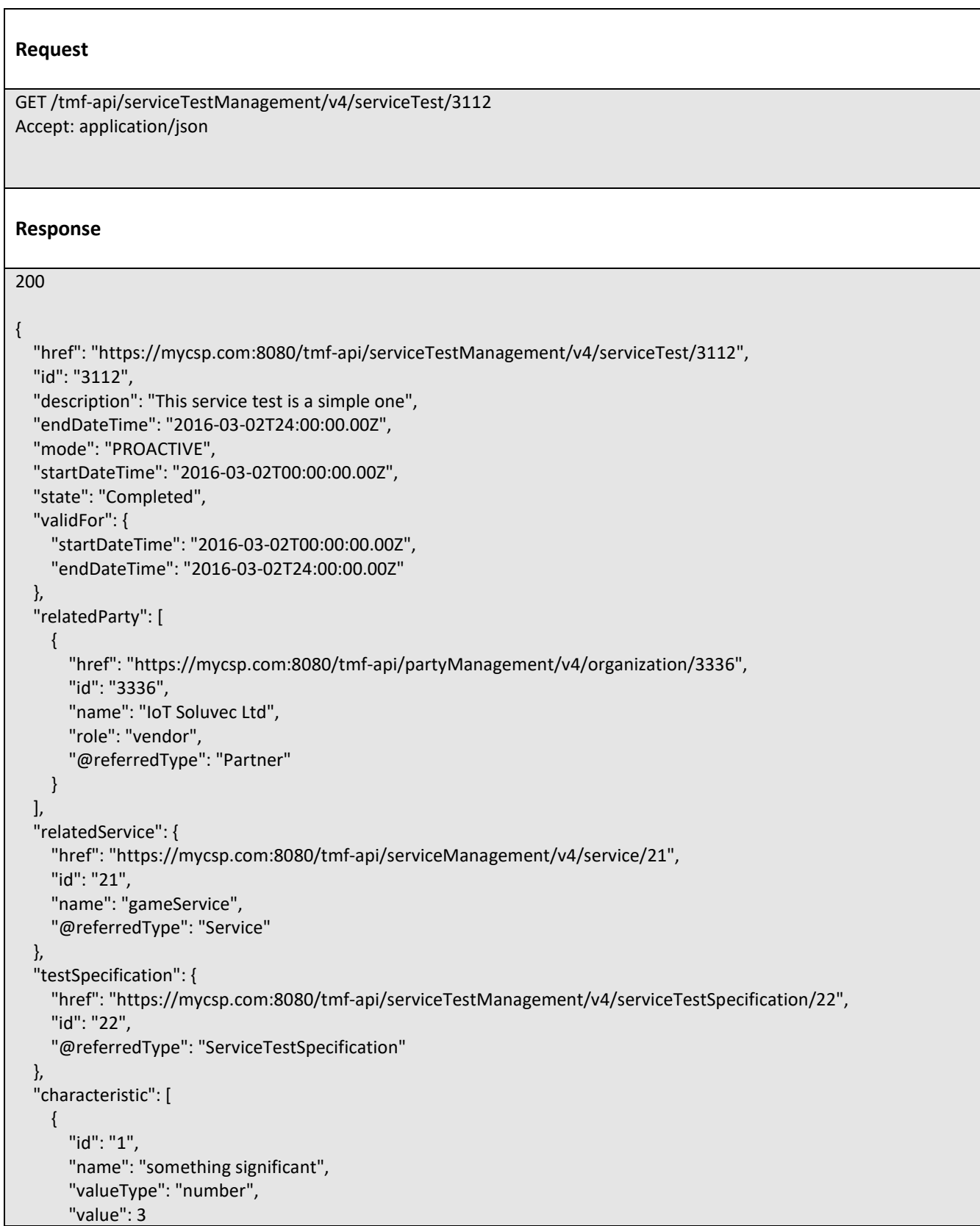

## m **toru**

```
 },
     {
       "id": "2",
       "name": "restart",
       "valueType": "boolean",
       "value": true
     }
   ],
   "testMeasure": [
     {
       "accuracy": 0.0001,
       "captureDateTime": "2016-03-02T11:12:00.00Z",
       "captureMethod": "automatic capture by instrument",
       "metricDescription": "This is the flow speed in a service",
       "metricHref": "https://mycsp.com:8080/tmf-api/metricManagement/v4/metric/21",
       "metricName": "Flow speed",
       "unitOfMeasure": "A second",
       "value": {
         "id": "3",
         "name": "Flow speed",
         "valueType": "number",
         "value": 3000
       },
       "ruleViolation": [
         {
            "conformanceTargetUpper": "2500",
            "conformanceComparatorUpper": "greater than ",
            "description": "This speed is greater than the target upper",
            "name": "tooMuchTraffic",
            "numberOfAllowedCrossing": 0,
            "thresholdRuleSeverity": "1",
            "appliedConsequence": [
\{ "appliedAction": "sendWarning",
                "description": "send a warning to the system",
                "name": "sendWarning",
                "repeatAction": false
              },
\{ "appliedAction": "generateReport",
                "description": "generate a warning report",
                "name": "generateReport",
                "repeatAction": false
 }
           ]
         }
       ]
     }
   ],
   "@type": "ServiceTest",
   "@schemaLocation": "https://mycsp.com:8080/tmf-api/schema/Service/ServiceTest.schema.json",
   "@baseType": "ServiceTest"
}
```
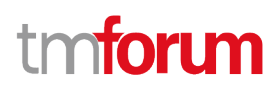

### <span id="page-38-0"></span>**Create service test**

## **POST /serviceTest**

#### **Description**

This operation creates a service test entity.

#### **Mandatory and Non Mandatory Attributes**

The following tables provide the list of mandatory and non mandatory attributes when creating a ServiceTest, including any possible rule conditions and applicable default values. Notice that it is up to an implementer to add additional mandatory attributes.

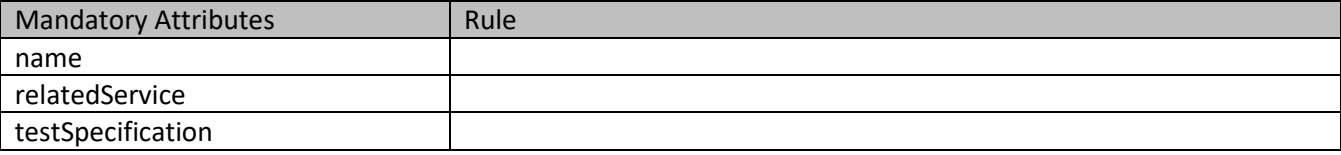

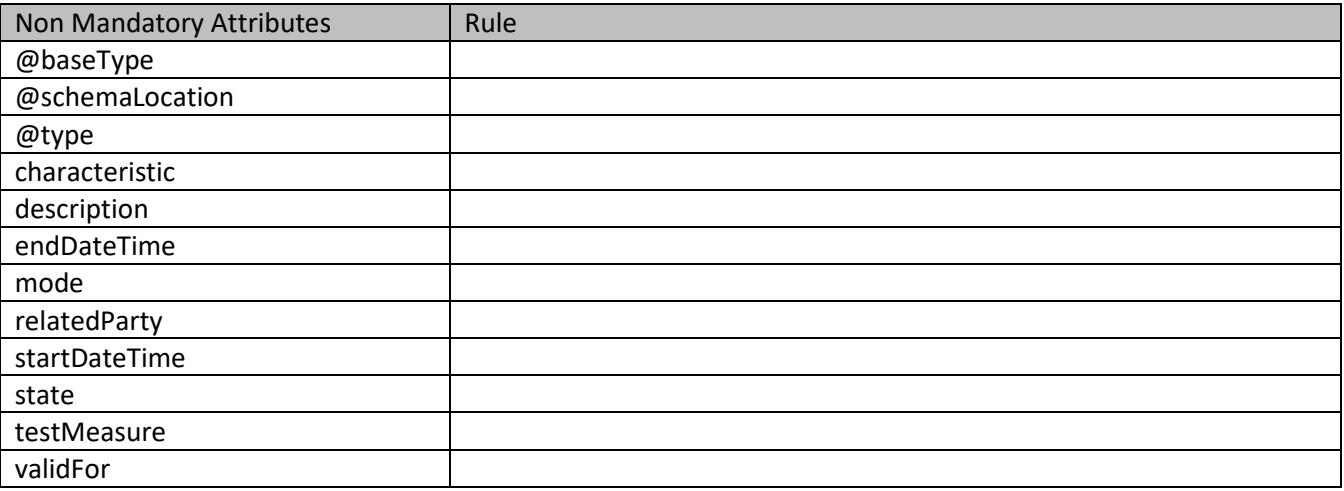

#### **Usage Samples**

Here's an example of a request for creating a specific service test. In this example the request only passes mandatory attributes.

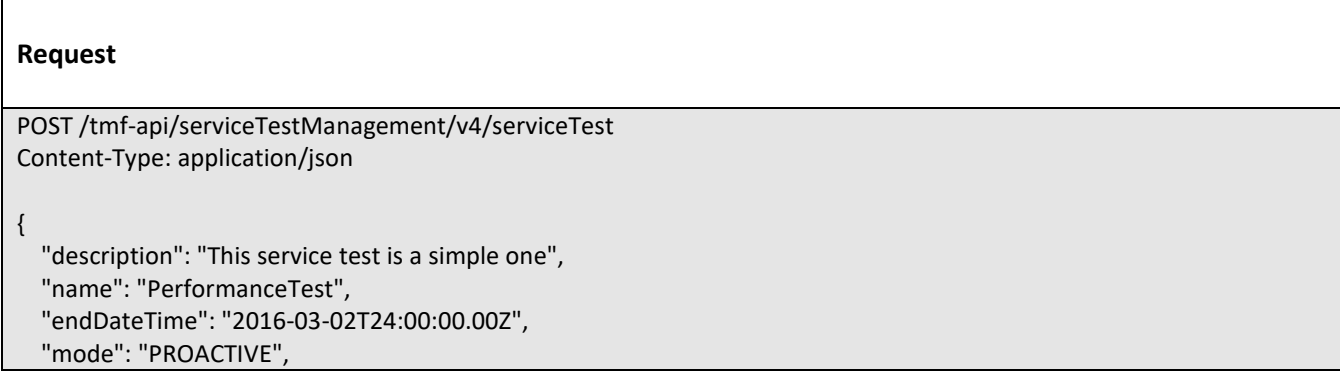

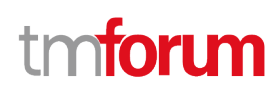

```
 "startDateTime": "2016-03-02T00:00:00.00Z",
   "state": "In Progress",
   "relatedService": {
     "href": "https://mycsp.com:8080/tmf-api/serviceManagement/v4/service/21",
     "id": "21",
     "name": "gameService"
   },
   "testSpecification": {
     "href": "https://mycsp.com:8080/tmf-api/serviceTestManagement/v4/serviceTestSpecification/22",
     "id": "22",
     "@referredType": "PerformanceTestSpecification"
   }
}
Response
201
{
   "href": "https://host:port/serviceTestManagement/v4/serviceTest/89757",
   "id": "89757",
   "description": "This service test is a simple one",
   "endDateTime": "2016-03-02T24:00:00.00Z",
   "mode": "PROACTIVE",
   "startDateTime": "2016-03-02T00:00:00.00Z",
   "state": "In Progress",
   "validFor": {
     "startDateTime": "2016-03-02T00:00:00.00Z",
     "endDateTime": "2016-03-02T24:00:00.00Z"
   },
   "relatedService": {
     "href": "https://mycsp.com:8080/tmf-api/serviceManagement/v4/service/21",
     "id": "21",
     "name": "gameService"
   },
   "testSpecification": {
     "href": "https://mycsp.com:8080/tmf-api/serviceTestManagement/v4/serviceTestSpecification/22",
     "id": "22",
     "@referredType": "PerformanceTestSpecification"
   }
}
```
### <span id="page-39-0"></span>**Patch service test**

## **PATCH /serviceTest/{id}**

#### **Description**

This operation allows partial updates of a service test entity. Support of json/merge (https://tools.ietf.org/html/rfc7386) is mandatory, support of json/patch (http://tools.ietf.org/html/rfc5789) is optional.

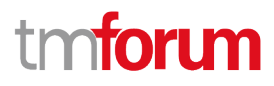

Note: If the update operation yields to the creation of sub-resources or relationships, the same rules concerning mandatory sub-resource attributes and default value settings in the POST operation applies to the PATCH operation. Hence these tables are not repeated here.

#### **Patchable and Non Patchable Attributes**

The tables below provide the list of patchable and non patchable attributes, including constraint rules on their usage.

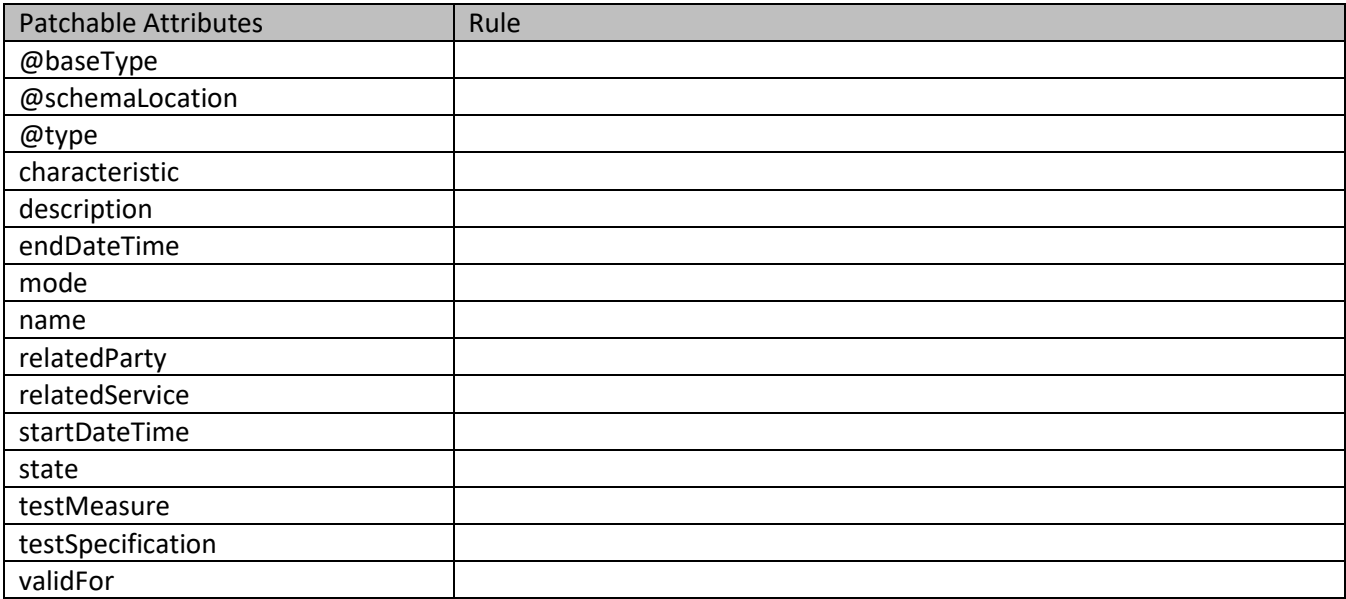

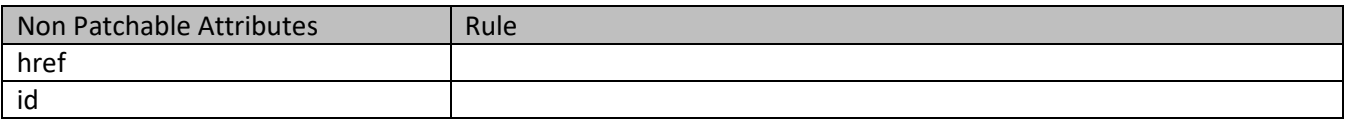

#### **Usage Samples**

Г

Here's an example of a request for patching a service test using merge-patch+json. In this example, a new state is set.

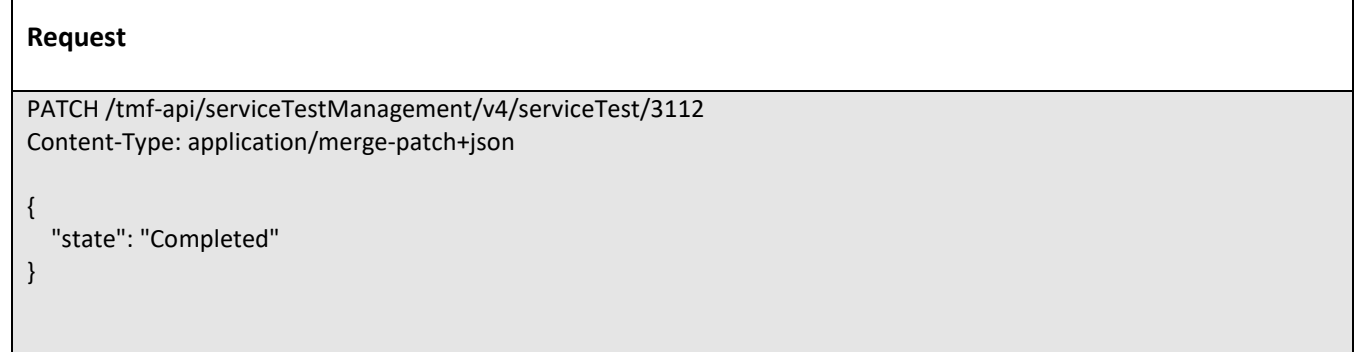

┑

**Response**

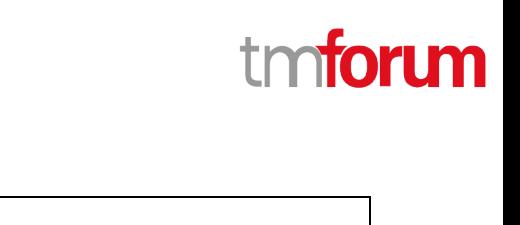

```
200
{
   "href": "https://host:port/serviceTestManagement/v4/serviceTest/89757",
   "id": "89757",
   "description": "This service test is a simple one",
   "endDateTime": "2016-03-02T24:00:00.00Z",
   "mode": "PROACTIVE",
   "startDateTime": "2016-03-02T00:00:00.00Z",
   "state": "Completed",
   "validFor": {
     "startDateTime": "2016-03-02T00:00:00.00Z",
     "endDateTime": "2016-03-02T24:00:00.00Z"
   },
   "relatedParty": [
     {
       "href": "https://mycsp.com:8080/tmf-api/partyManagement/v4/organization/3336",
       "id": "3336",
       "@referredType": "organization",
       "name": "IoT Soluvec Ltd",
       "role": "vendor"
     }
   ],
   "relatedService": {
     "href": "https://mycsp.com:8080/tmf-api/serviceManagement/v4/service/21",
     "id": "21",
     "name": "gameService"
   },
   "testSpecification": {
     "href": "https://mycsp.com:8080/tmf-api/serviceTestManagement/v4/serviceTestSpecification/22",
     "id": "22",
     "@referredType": "PerformanceTestSpecification"
  }
}
```
Here's an example of a request for patching a service test this time using json-patch+json. In this example, a new state is set.

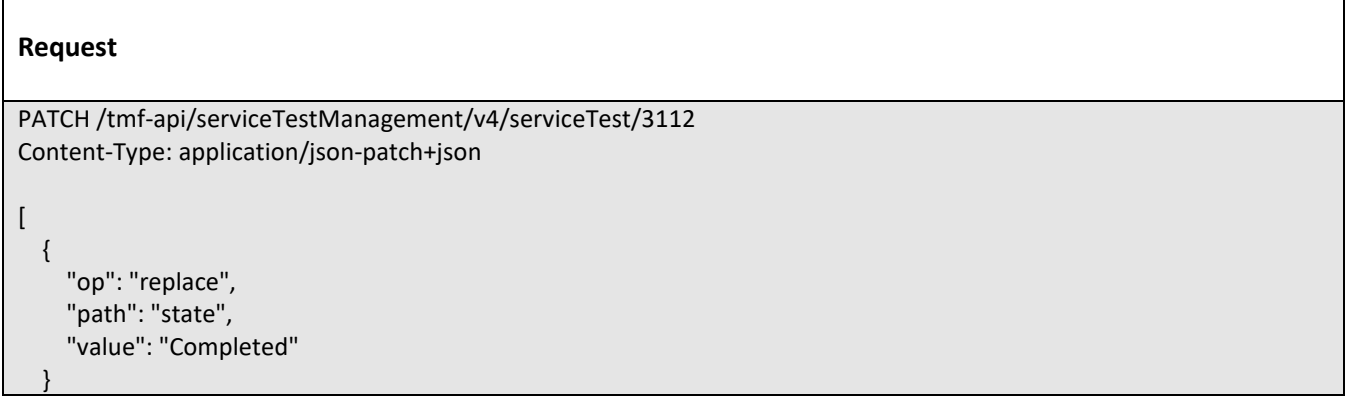

]

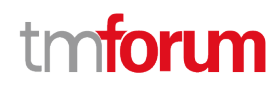

```
Response
200
{
   "href": "https://host:port/serviceTestManagement/v4/serviceTest/89757",
   "id": "89757",
   "description": "This service test is a simple one",
   "endDateTime": "2016-03-02T24:00:00.00Z",
   "mode": "PROACTIVE",
   "startDateTime": "2016-03-02T00:00:00.00Z",
   "state": "Completed",
   "validFor": {
     "startDateTime": "2016-03-02T00:00:00.00Z",
     "endDateTime": "2016-03-02T24:00:00.00Z"
   },
   "relatedParty": [
     {
       "href": "https://mycsp.com:8080/tmf-api/partyManagement/v4/organization/3336",
       "id": "3336",
       "@referredType": "organization",
       "name": "IoT Soluvec Ltd",
       "role": "vendor"
     }
   ],
   "relatedService": {
     "href": "https://mycsp.com:8080/tmf-api/serviceManagement/v4/service/21",
     "id": "21",
     "name": "gameService"
   },
   "testSpecification": {
     "href": "https://mycsp.com:8080/tmf-api/serviceTestManagement/v4/serviceTestSpecification/22",
     "id": "22",
     "@referredType": "PerformanceTestSpecification"
   }
}
```
#### <span id="page-42-0"></span>**Delete service test**

## **DELETE /serviceTest/{id}**

#### **Description**

This operation deletes a service test entity.

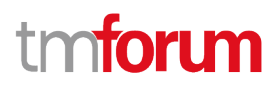

#### **Usage Samples**

Here's an example of a request for deleting a service test.

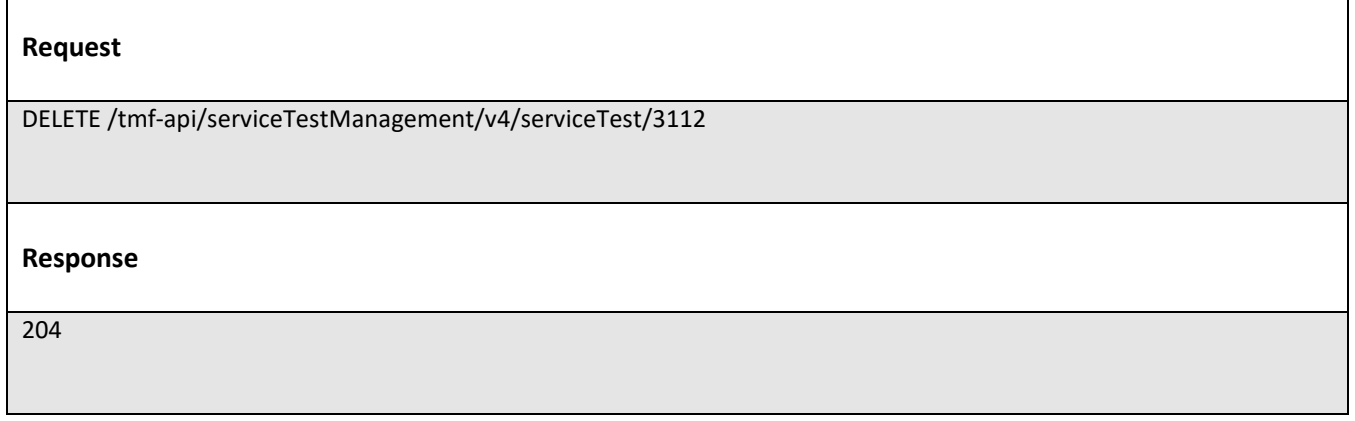

## <span id="page-43-0"></span>**Operations on Service Test Specification**

#### <span id="page-43-1"></span>**List service test specifications**

#### **GET /serviceTestSpecification?fields=...&{filtering}**

#### **Description**

This operation list service test specification entities. Attribute selection is enabled for all first level attributes. Filtering may be available depending on the compliance level supported by an implementation.

#### **Usage Samples**

 $\blacksquare$ 

Here's an example of a request for retrieving multiple service test specifications.

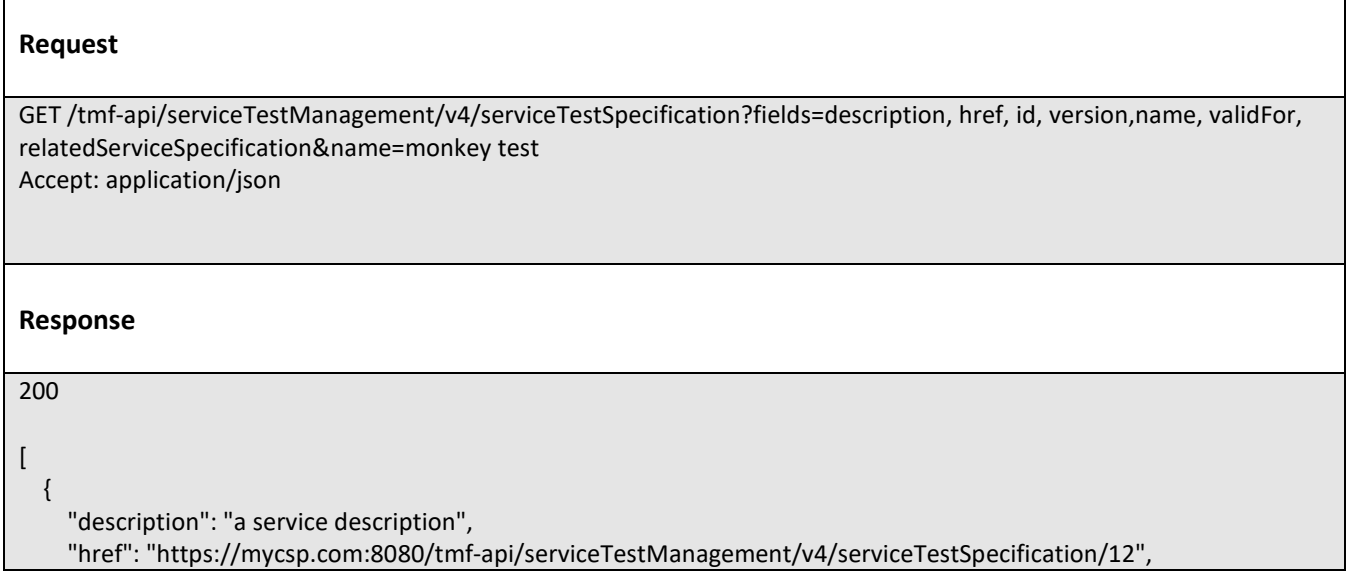

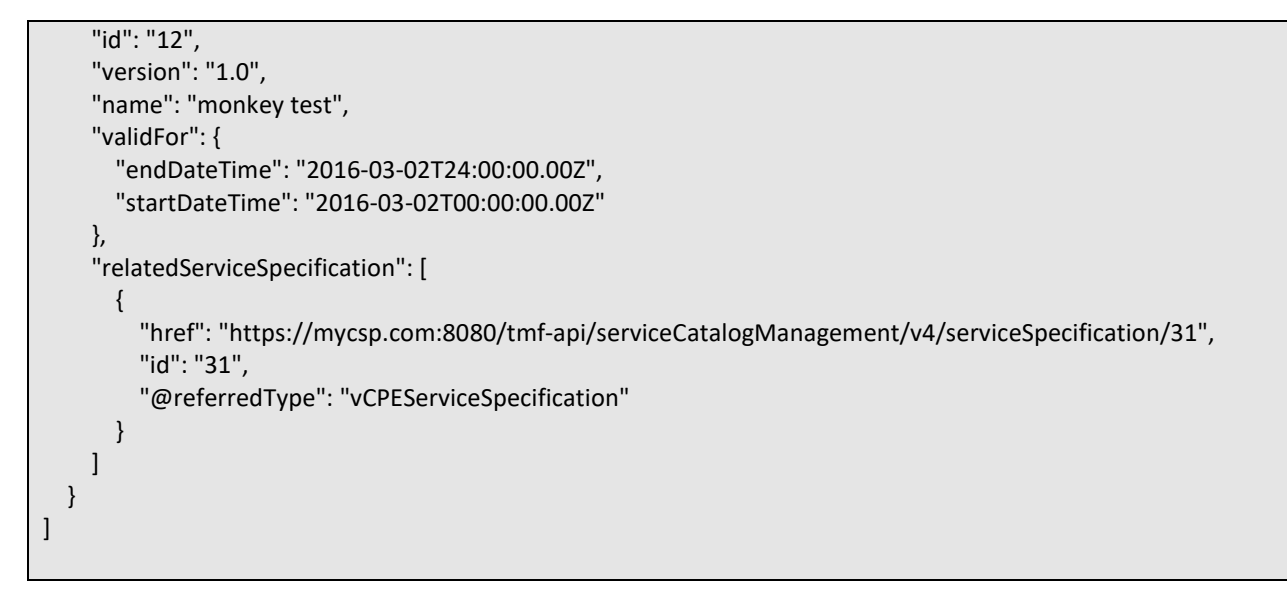

### <span id="page-44-0"></span>**Retrieve service test specification**

### **GET /serviceTestSpecification/{id}?fields=...&{filtering}**

#### **Description**

This operation retrieves a service test specification entity.

Attribute selection is enabled for all first level attributes.

Filtering on sub-resources may be available depending on the compliance level supported by an implementation.

#### **Usage Samples**

Here's an example of a request for retrieving a specific service test specification.

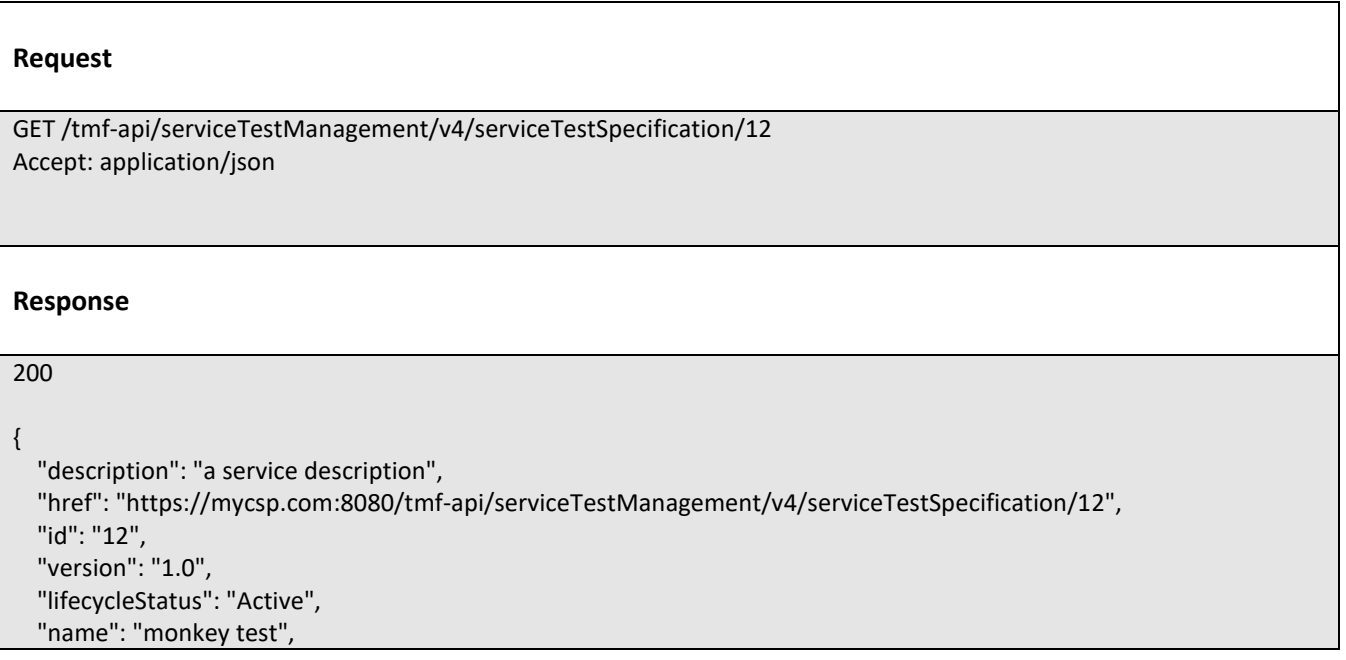

# **TOMI**

```
 "validFor": {
     "endDateTime": "2016-03-02T24:00:00.00Z",
     "startDateTime": "2016-03-02T00:00:00.00Z"
  },
   "testMeasureDefinition": [
    {
       "captureFrequency": "once",
       "captureMethod": "automatic capture by instrument",
       "metricDescription": "This is the flow speed in a service",
       "metricHref": "https://mycsp.com:8080/tmf-api/metricManagement/v4/metric/21",
       "metricName": "Flow speed",
       "name": "Definition of Flow speed",
       "unitOfMeasure": "A second",
       "valueType": "bits",
       "capturePeriod": {
         "amount": 5,
         "units": "seconds"
       },
       "thresholdRule": [
         {
           "conformanceTargetUpper": "2500",
           "conformanceComparatorUpper": "greater than ",
           "description": "This speed is greater than the target upper",
           "name": "tooMuchTraffic",
           "numberOfAllowedCrossing": 0,
           "thresholdRuleSeverity": "1",
           "tolerancePeriod": {
             "amount": 15,
             "units": "minutes"
           },
           "consequence": [
\{ "prescribeAction": "sendWarning",
               "description": "send a warning to the system",
               "name": "sendWarning",
               "repeatAction": false,
               "validFor": {
                  "endDateTime": "2017-03-01T00:00:00.00Z",
                  "startDateTime": "2016-03-01T00:00:00.00Z"
 }
             },
\{ "prescribeAction": "generateReport",
               "description": "generate a waring report ",
               "name": "generateReport",
               "repeatAction": false,
               "validFor": {
                  "endDateTime": "2017-03-01T00:00:00.00Z",
                  "startDateTime": "2016-03-01T00:00:00.00Z"
 }
 }
 ]
         }
       ],
       "validFor": {
```

```
 "endDateTime": "2016-03-02T24:00:00.00Z",
          "startDateTime": "2016-03-02T00:00:00.00Z"
       }
     }
   ],
   "specCharacteristic": [
     {
       "name": "restart",
       "description": "This characteristic describes if restart of the service is required",
       "valueType": "string",
       "configurable": true,
       "validFor": {
          "startDateTime": "2016-03-02T24:00:00.00Z",
          "endDateTime": "2016-03-02T00:00:00.00Z"
       },
       "@valueSchemaLocation": "",
       "minCardinality": 0,
       "maxCardinality": 1,
       "isUnique": true,
       "regex": "",
       "extensible": false,
       "characteristicValueSpecification": [
          {
            "valueType": "string",
            "isDefault": false,
            "value": "Completed",
            "validFor": {
              "startDateTime": "2016-03-02T24:00:00.00Z",
              "endDateTime": "2016-03-02T00:00:00.00Z"
 }
         }
       ]
     }
   ],
   "relatedServiceSpecification": [
     {
       "href": "https://mycsp.com:8080/tmf-api/serviceCatalogManagement/v4/serviceSpecification/31",
       "id": "31",
       "@referredType": "vCPEServiceSpecification"
     }
   ],
   "@baseType": "ServiceTestSpecification",
   "@type": "PerformanceTestSpecification",
   "@schemaLocation": "https://mycsp.com:8080/tmf-api/schema/service/PerformanceTestSpecification.schema.json"
}
```
**TOMI** 

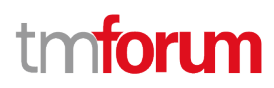

### <span id="page-47-0"></span>**Create service test specification**

### **POST /serviceTestSpecification**

#### **Description**

This operation creates a service test specification entity.

#### **Mandatory and Non Mandatory Attributes**

The following tables provide the list of mandatory and non mandatory attributes when creating a ServiceTestSpecification, including any possible rule conditions and applicable default values. Notice that it is up to an implementer to add additional mandatory attributes.

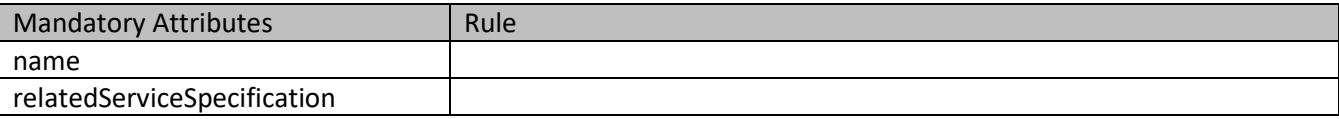

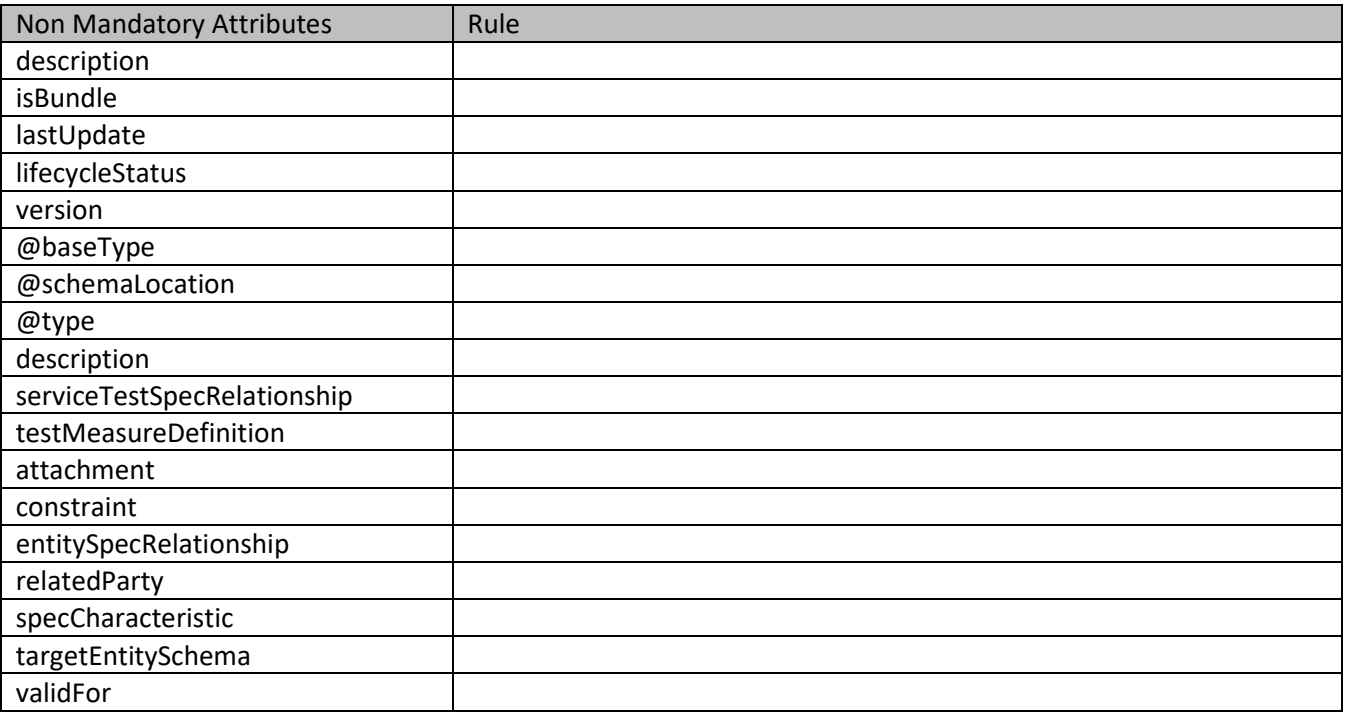

#### **Usage Samples**

Here's an example of a request for creating a specific service test specification. In this example the request only passes mandatory attributes.

#### **Request**

POST /tmf-api/serviceTestManagement/v4/serviceTestSpecification Content-Type: application/json

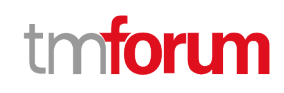

```
{
   "description": "a service description",
   "name": "monkey test",
   "lifecycleStatus": "Active",
   "validFor": {
     "endDateTime": "2016-03-02T24:00:00.00Z",
     "startDateTime": "2016-03-02T00:00:00.00Z"
   },
   "specCharacteristic": [
     {
        "name": "restart",
        "description": "This characteristic describes if restart of the service is required",
        "valueType": "string",
        "configurable": true,
        "validFor": {
          "startDateTime": "2016-03-02T00:00:00.00Z",
          "endDateTime": "2016-03-02T24:00:00.00Z"
        },
        "@valueSchemaLocation": "",
        "minCardinality": 0,
        "maxCardinality": 1,
        "isUnique": true,
        "regex": "",
        "extensible": false,
        "characteristicValueSpecification": [
          {
            "valueType": "string",
            "isDefault": false,
            "value": "Completed",
            "validFor": {
              "startDateTime": "2016-03-02T00:00:00.00Z",
              "endDateTime": "2016-03-02T24:00:00.00Z"
            }
          }
        ]
     }
   ],
   "relatedServiceSpecification": [
     {
        "href": "https://mycsp.com:8080/tmf-api/serviceCatalogManagement/v4/serviceSpecification/31",
        "id": "31",
        "@referredType": "vCPEServiceSpecification"
     }
  ]
}
Response
201
{
   "description": "a service description",
```
## **TOMI** ิท

```
 "href": "https://mycsp.com:8080/tmf-api/serviceTestManagement/v4/serviceTestSpecification/12",
   "id": "12",
   "version": "1.0",
   "name": "monkey test",
   "lifecycleStatus": "Active",
   "validFor": {
     "endDateTime": "2016-03-02T24:00:00.00Z",
     "startDateTime": "2016-03-02T00:00:00.00Z"
   },
   "specCharacteristic": [
     {
       "name": "restart",
        "description": "This characteristic describes if restart of the service is required",
        "valueType": "string",
        "configurable": true,
        "validFor": {
          "startDateTime": "2016-03-02T00:00:00.00Z",
          "endDateTime": "2016-03-02T24:00:00.00Z"
        },
        "@valueSchemaLocation": "",
        "minCardinality": 0,
        "maxCardinality": 1,
        "isUnique": true,
        "regex": "",
        "extensible": false,
        "characteristicValueSpecification": [
         {
            "valueType": "boolean",
            "isDefault": false,
            "value": "",
            "validFor": {
              "startDateTime": "2016-03-02T00:00:00.00Z",
              "endDateTime": "2016-03-02T24:00:00.00Z"
            }
         }
        ]
     }
   ],
   "relatedServiceSpecification": [
     {
        "href": "https://mycsp.com:8080/tmf-api/serviceCatalogManagement/v4/serviceSpecification/31",
        "id": "31",
        "@referredType": "vCPEServiceSpecification"
     }
   ],
   "@type": "ServiceTest",
   "@schemaLocation": "https://mycsp.com:8080/tmf-api/schema/Service/ServiceTest.schema.json",
   "@baseType": "ServiceTest"
}
```
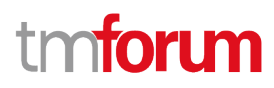

### <span id="page-50-0"></span>**Patch service test specification**

## **PATCH /serviceTestSpecification/{id}**

#### **Description**

This operation allows partial updates of a service test specification entity. Support of json/merge (https://tools.ietf.org/html/rfc7386) is mandatory, support of json/patch (http://tools.ietf.org/html/rfc5789) is optional.

Note: If the update operation yields to the creation of sub-resources or relationships, the same rules concerning mandatory sub-resource attributes and default value settings in the POST operation applies to the PATCH operation. Hence these tables are not repeated here.

#### **Patchable and Non Patchable Attributes**

The tables below provide the list of patchable and non patchable attributes, including constraint rules on their usage.

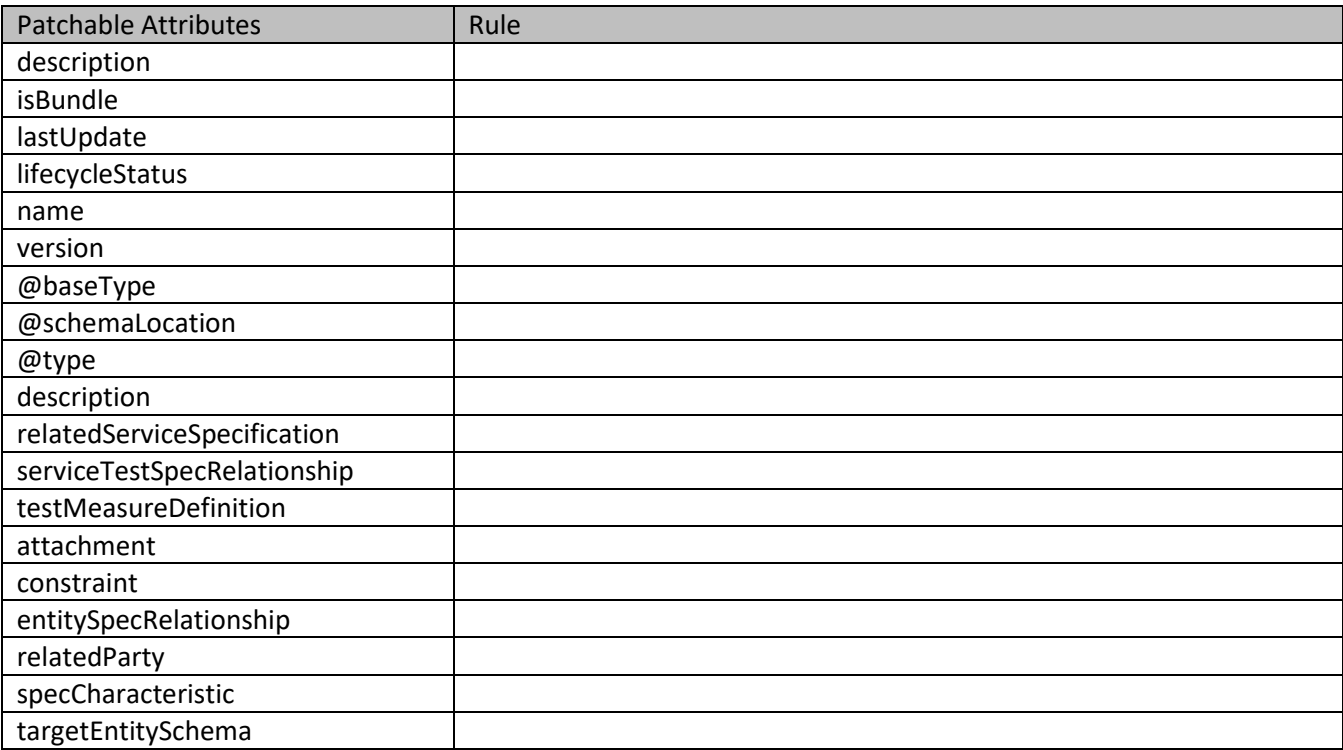

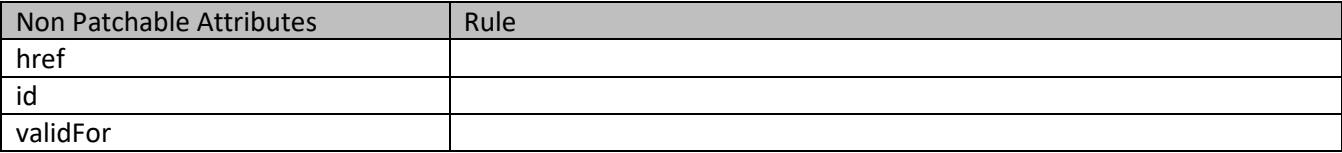

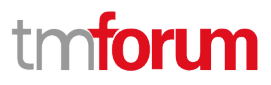

#### **Usage Samples**

Here's an example of a request for patching a service test specification using merge-patch+json. In this example, a new version is set, together with validity period.

```
Request
PATCH /tmf-api/serviceTestManagement/v4/serviceTestSpecification/12
Content-Type: application/merge-patch+json
{
   "version": "1.1",
   "validFor": {
     "endDateTime": "2016-04-02T24:00:00.00Z",
      "startDateTime": "2016-03-02T00:00:00.00Z"
   }
}
Response
200
{
   "description": "a service description",
   "href": "https://mycsp.com:8080/tmf-api/serviceTestManagement/v4/serviceTestSpecification/12",
   "id": "12",
   "version": "1.1",
   "name": "new name",
   "lifecycleStatus": "Active",
   "validFor": {
     "endDateTime": "2016-04-02T24:00:00.00Z",
     "startDateTime": "2016-03-02T00:00:00.00Z"
   },
   "specCharacteristic": [
     {
       "name": "restart",
       "description": "This characteristic describes if restart of the service is required",
       "valueType": "string",
       "configurable": true,
       "validFor": {
          "startDateTime": "2016-03-02T00:00:00.00Z",
          "endDateTime": "2016-03-02T24:00:00.00Z"
       },
       "@valueSchemaLocation": "",
       "minCardinality": 0,
       "maxCardinality": 1,
       "isUnique": true,
       "regex": "",
       "extensible": false,
       "characteristicValueSpecification": [
 {
```

```
 "valueType": "boolean",
            "isDefault": false,
            "value": "",
            "validFor": {
              "startDateTime": "2016-03-02T00:00:00.00Z",
              "endDateTime": "2016-03-02T24:00:00.00Z"
 }
         }
       ]
     }
   ],
   "relatedServiceSpecification": [
     {
       "href": "https://mycsp.com:8080/tmf-api/serviceCatalogManagement/v4/serviceSpecification/31",
       "id": "31",
       "@referredType": "vCPEServiceSpecification"
     }
   ],
   "@type": "ServiceTest",
   "@schemaLocation": "https://mycsp.com:8080/tmf-api/schema/Service/ServiceTest.schema.json",
   "@baseType": "ServiceTest"
}
```
Here's an example of a request for patching a service test specification using json-patch+json. In this example, the name is changed.

```
Request
PATCH /tmf-api/serviceTestManagement/v4/serviceTestSpecification/12
Content-Type: application/json-patch+json
\lceil {
     "op": "replace",
     "path": "name",
     "value": "new name"
   }
]
Response
200
{
   "description": "a service description",
   "href": "https://mycsp.com:8080/tmf-api/serviceTestManagement/v4/serviceTestSpecification/12",
   "id": "12",
   "version": "1.0",
   "name": "new name",
   "lifecycleStatus": "Active",
```
**TOM** 

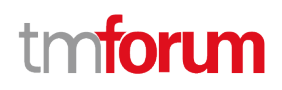

```
 "validFor": {
     "endDateTime": "2016-03-02T24:00:00.00Z",
     "startDateTime": "2016-03-02T00:00:00.00Z"
   },
   "specCharacteristic": [
     {
        "name": "restart",
        "description": "This characteristic describes if restart of the service is required",
        "valueType": "string",
        "configurable": true,
        "validFor": {
          "startDateTime": "2016-03-02T00:00:00.00Z",
          "endDateTime": "2016-03-02T24:00:00.00Z"
        },
        "@valueSchemaLocation": "",
        "minCardinality": 0,
        "maxCardinality": 1,
        "isUnique": true,
        "regex": "",
        "extensible": false,
        "characteristicValueSpecification": [
          {
            "valueType": "string",
            "isDefault": false,
            "value": "Completed",
            "validFor": {
              "startDateTime": "2016-03-02T00:00:00.00Z",
              "endDateTime": "2016-03-02T24:00:00.00Z"
 }
         }
       ]
     }
   ],
   "relatedServiceSpecification": [
     {
        "href": "https://mycsp.com:8080/tmf-api/serviceCatalogManagement/v4/serviceSpecification/31",
        "id": "31",
        "@referredType": "vCPEServiceSpecification"
     }
   ],
   "@type": "ServiceTest",
   "@schemaLocation": "https://mycsp.com:8080/tmf-api/schema/Service/ServiceTest.schema.json",
   "@baseType": "ServiceTest"
}
```
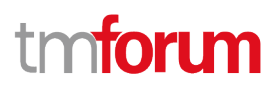

### <span id="page-54-0"></span>**Delete service test specification**

## **DELETE /serviceTestSpecification/{id}**

#### **Description**

This operation deletes a service test specification entity.

#### **Usage Samples**

Here's an example of a request for deleting a service test specification.

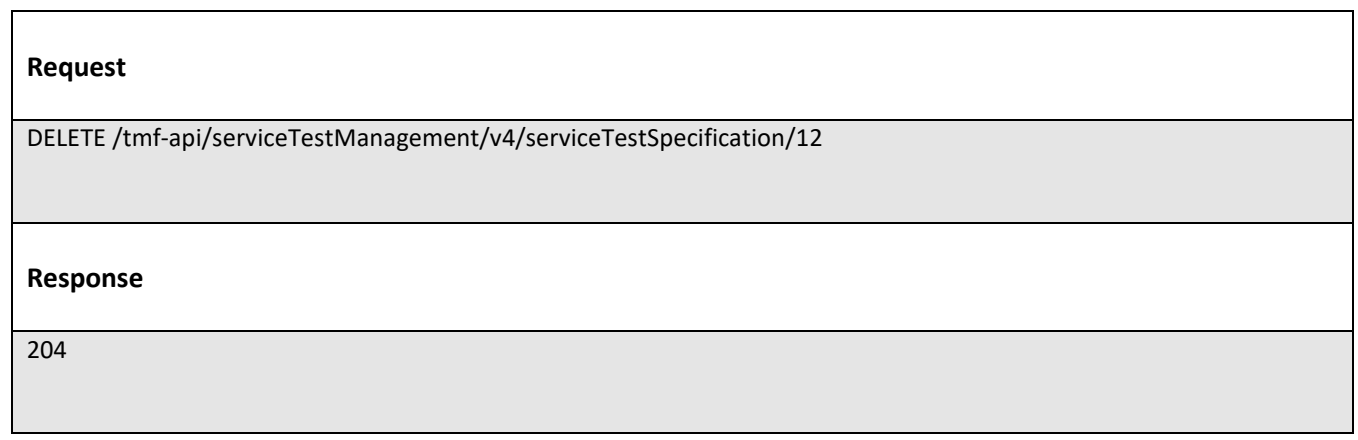

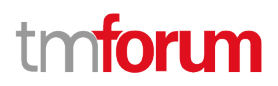

## <span id="page-55-0"></span>API NOTIFICATIONS

For every single of operation on the entities use the following templates and provide sample REST notification POST calls.

It is assumed that the Pub/Sub uses the Register and UnRegister mechanisms described in the REST Guidelines part 1. Refer to the guidelines for more details.

## <span id="page-55-1"></span>**Register listener**

### **POST /hub**

#### **Description**

Sets the communication endpoint address the service instance must use to deliver information about its health state, execution state, failures and metrics. Subsequent POST calls will be rejected by the service if it does not support multiple listeners. In this case DELETE /api/hub/{id} must be called before an endpoint can be created again.

#### **Behavior**

Returns HTTP/1.1 status code 204 if the request was successful.

Returns HTTP/1.1 status code 409 if request is not successful.

#### **Usage Samples**

Here's an example of a request for registering a listener.

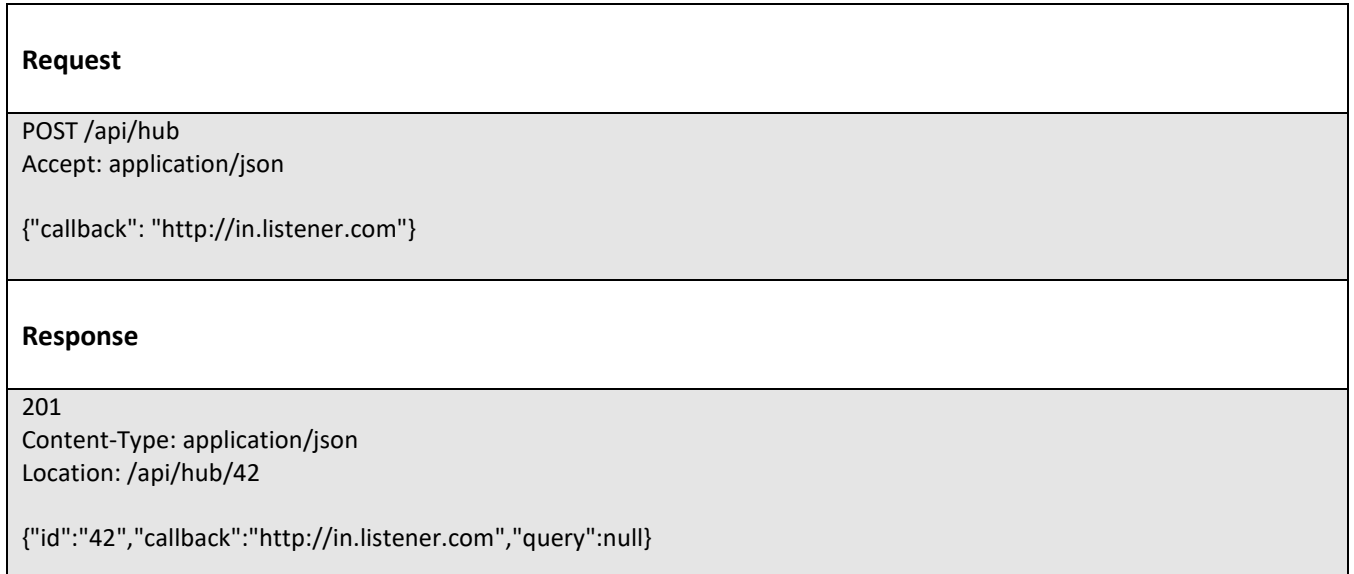

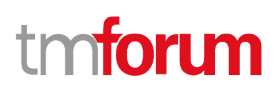

## <span id="page-56-0"></span>**Unregister listener**

 **DELETE /hub/{id}**

#### **Description**

Clears the communication endpoint address that was set by creating the Hub.

#### **Behavior**

Returns HTTP/1.1 status code 204 if the request was successful.

Returns HTTP/1.1 status code 404 if the resource is not found.

#### **Usage Samples**

Here's an example of a request for un-registering a listener.

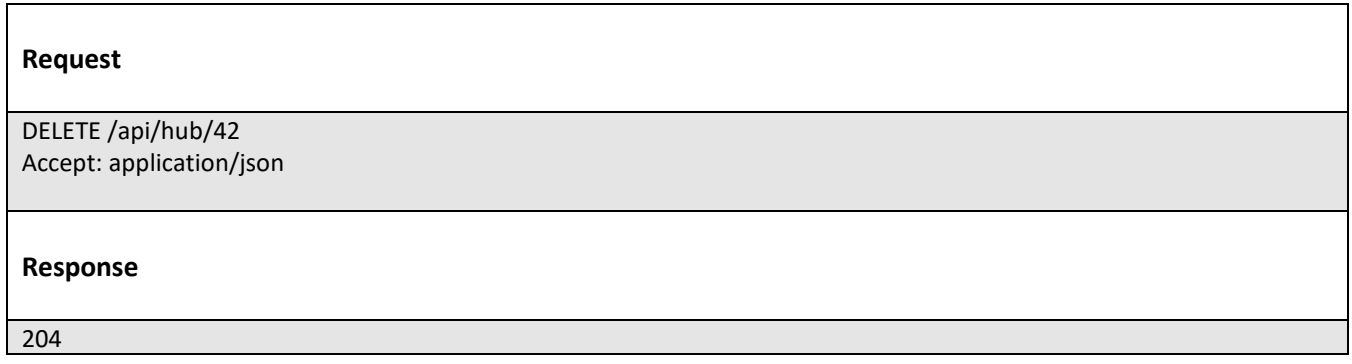

## <span id="page-56-1"></span>**Publish Event to listener**

### **POST /client/listener**

#### **Description**

Clears the communication endpoint address that was set by creating the Hub.

Provides to a registered listener the description of the event that was raised. The /client/listener url is the callback url passed when registering the listener.

#### **Behavior**

Returns HTTP/1.1 status code 201 if the service is able to set the configuration.

#### **Usage Samples**

Here's an example of a notification received by the listener. In this example "EVENT TYPE" should be replaced by one of the notification types supported by this API (see Notification resources Models section) and EVENT BODY refers to the data structure of the given notification type.

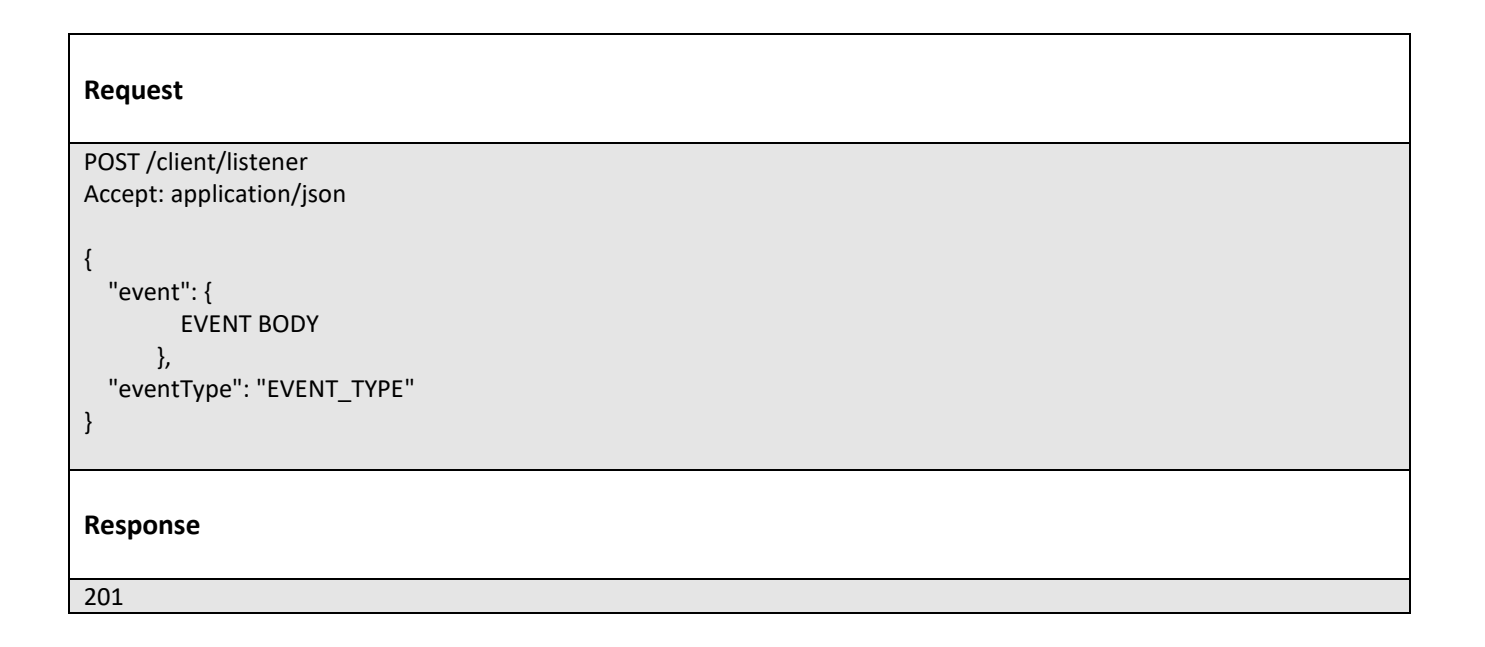

For detailed examples on the general TM Forum notification mechanism, see the TMF REST Design Guidelines Part 1 document.

tmforum

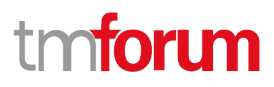

## <span id="page-58-0"></span>Administrative Appendix

## <span id="page-58-1"></span>**Document History**

#### <span id="page-58-2"></span>**Version History**

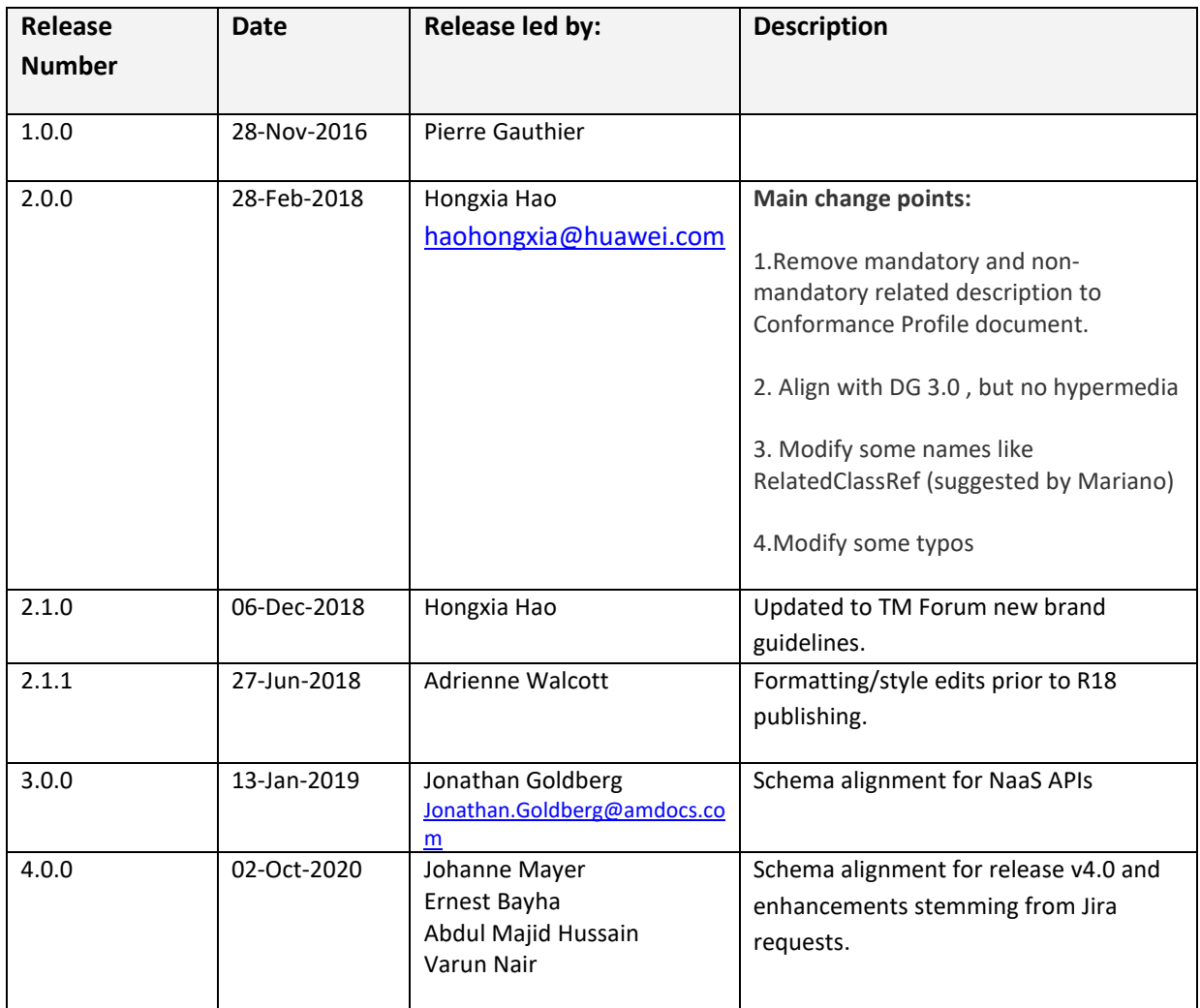

#### <span id="page-58-3"></span>**Release History**

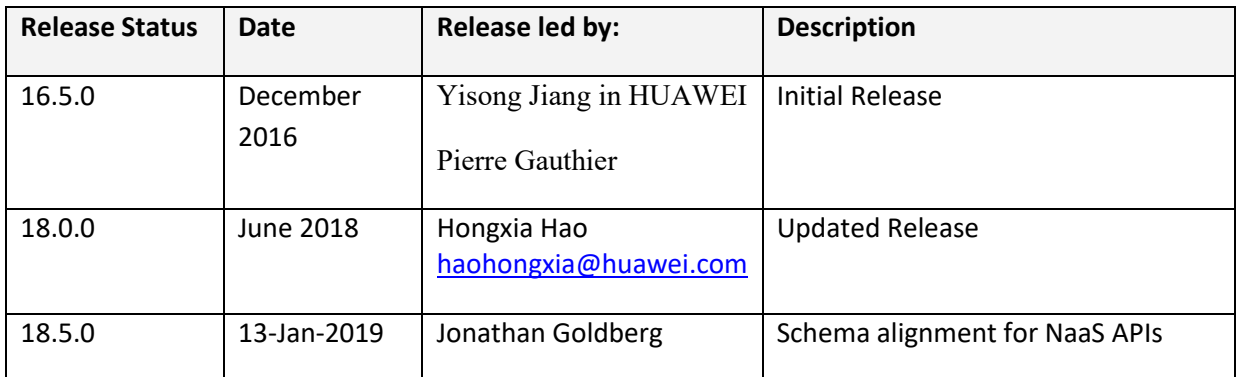

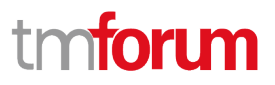

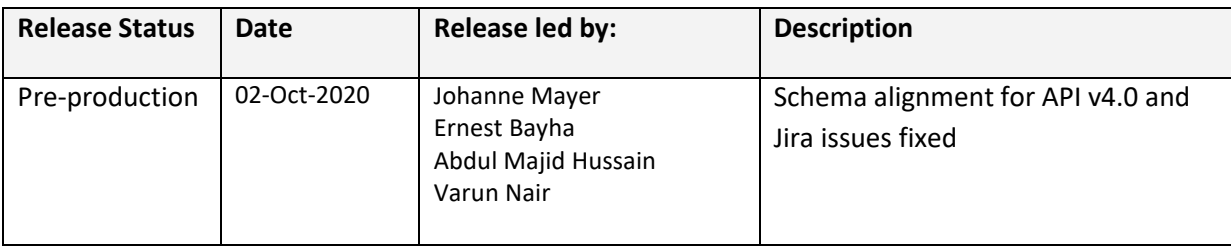

## <span id="page-59-0"></span>**Acknowledgements**

#### <span id="page-59-1"></span>**Contributors to Document**

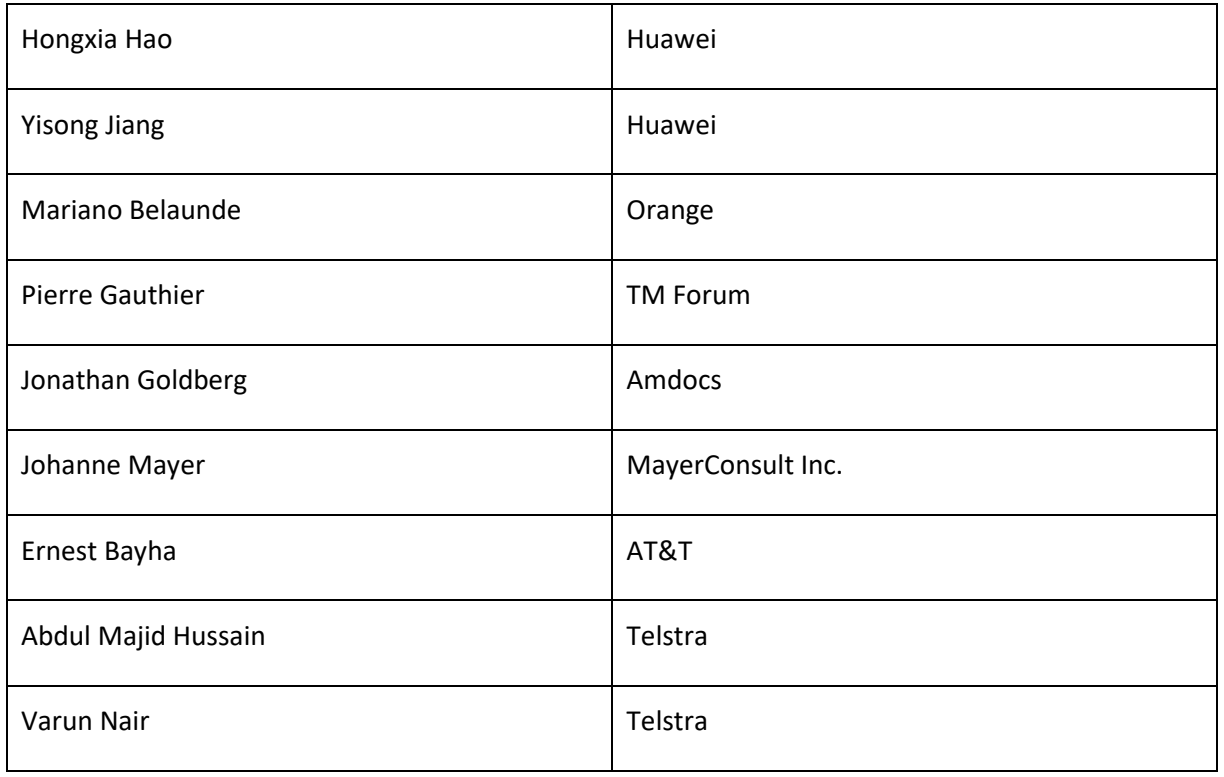